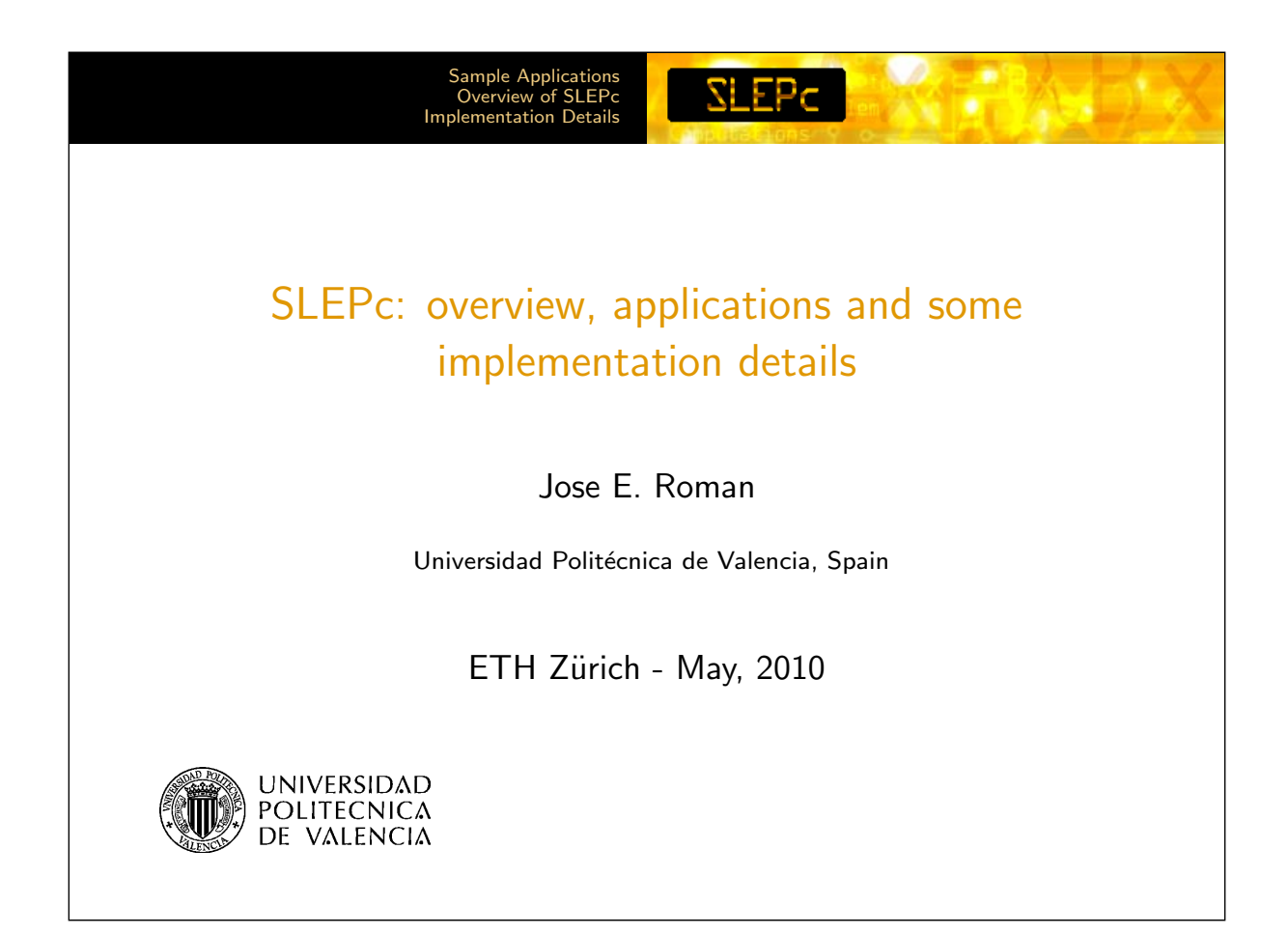

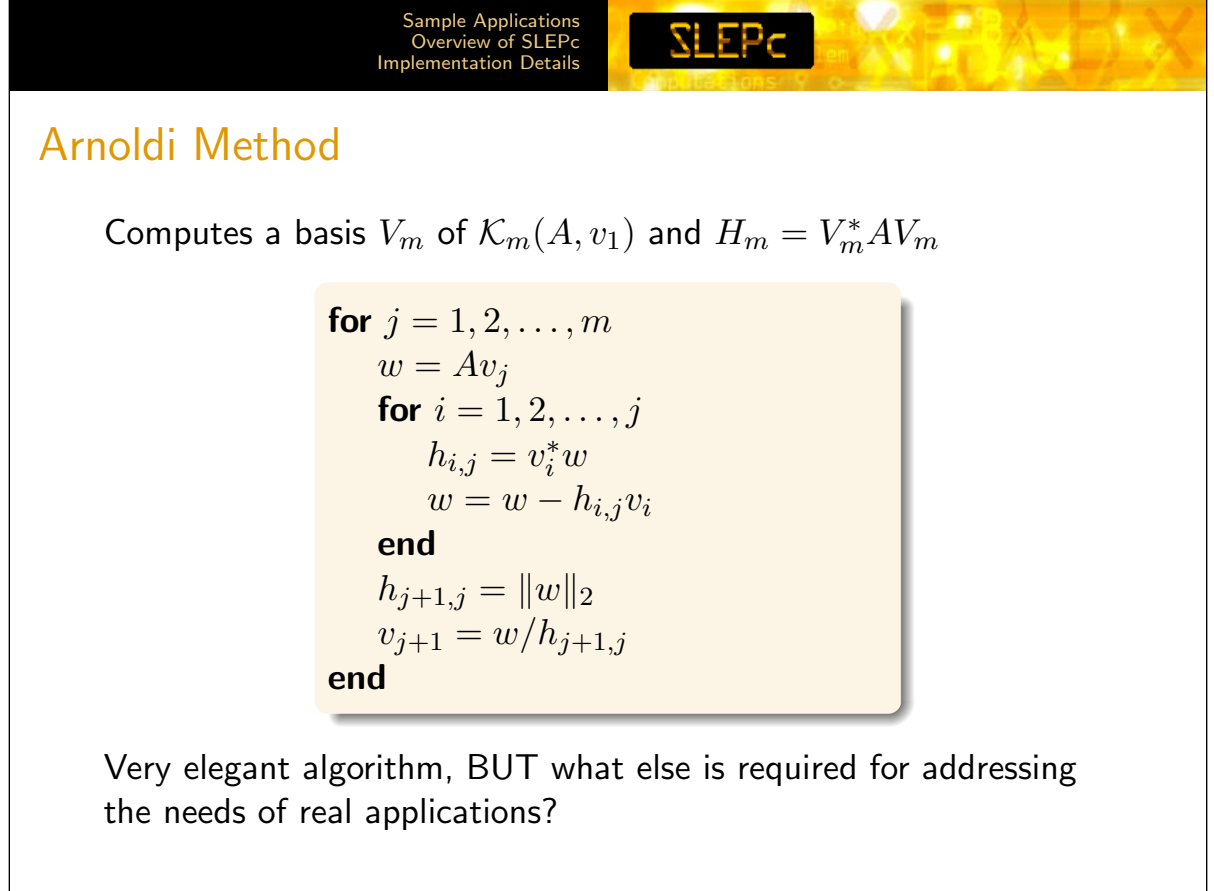

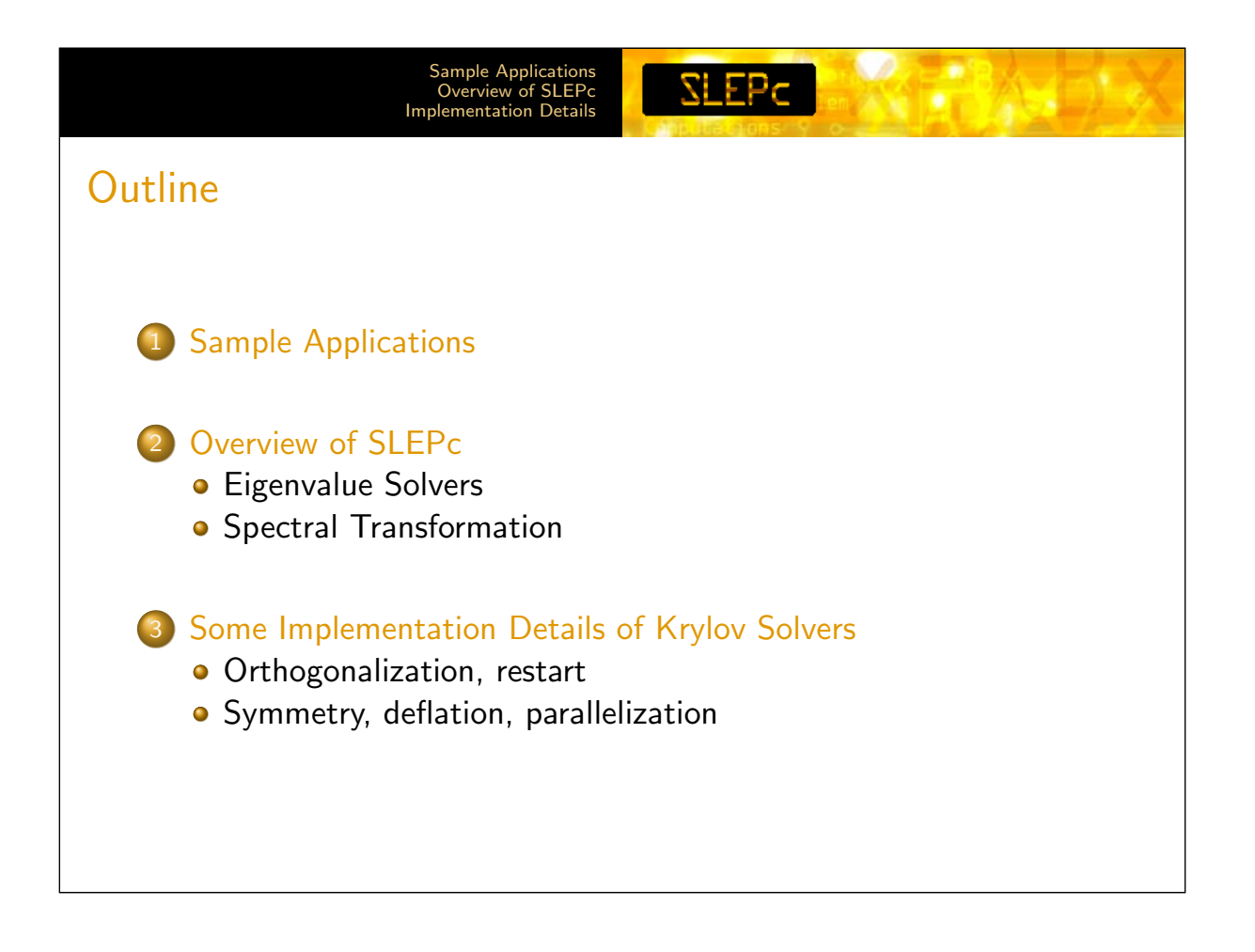

<span id="page-1-0"></span>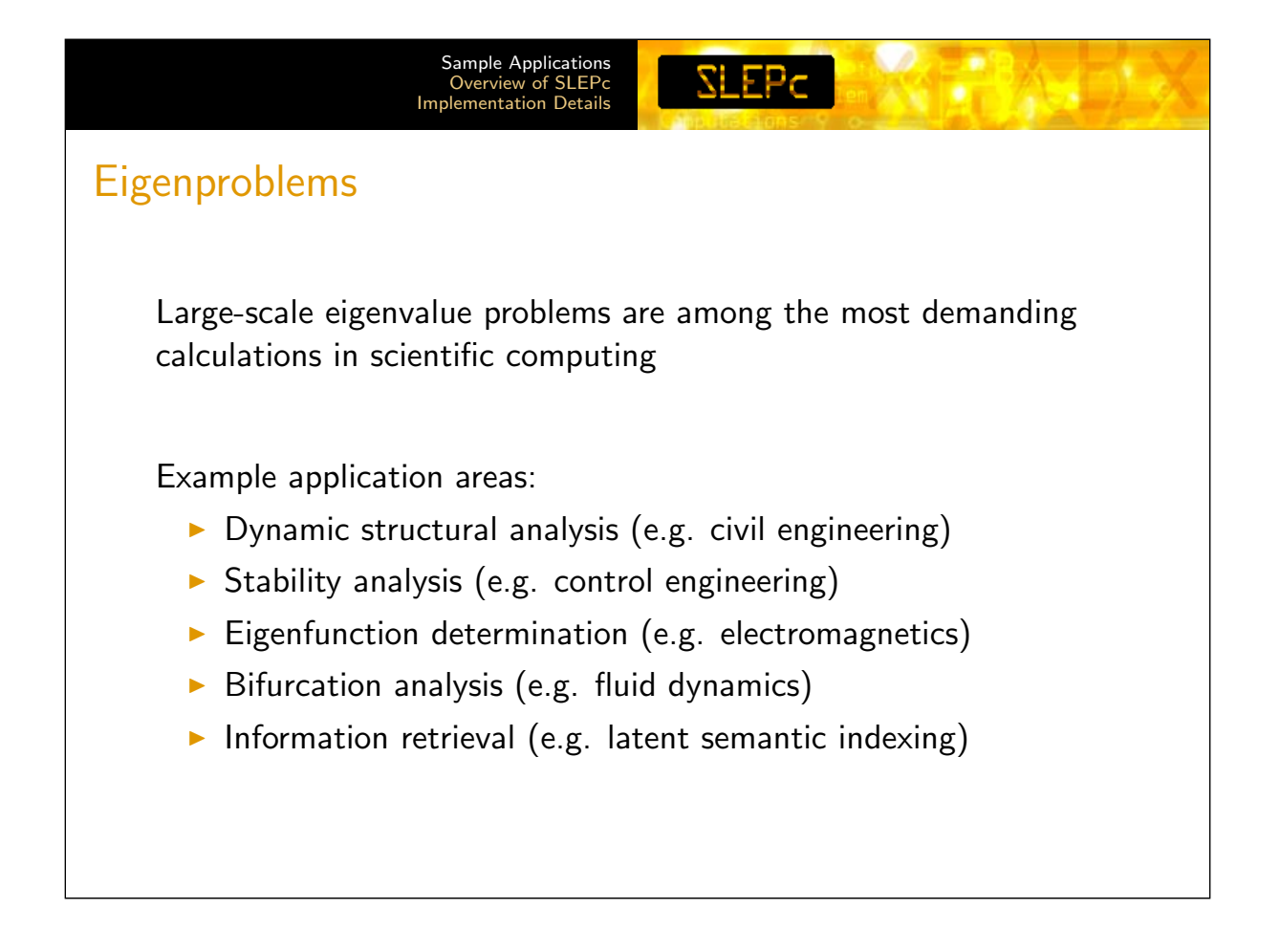

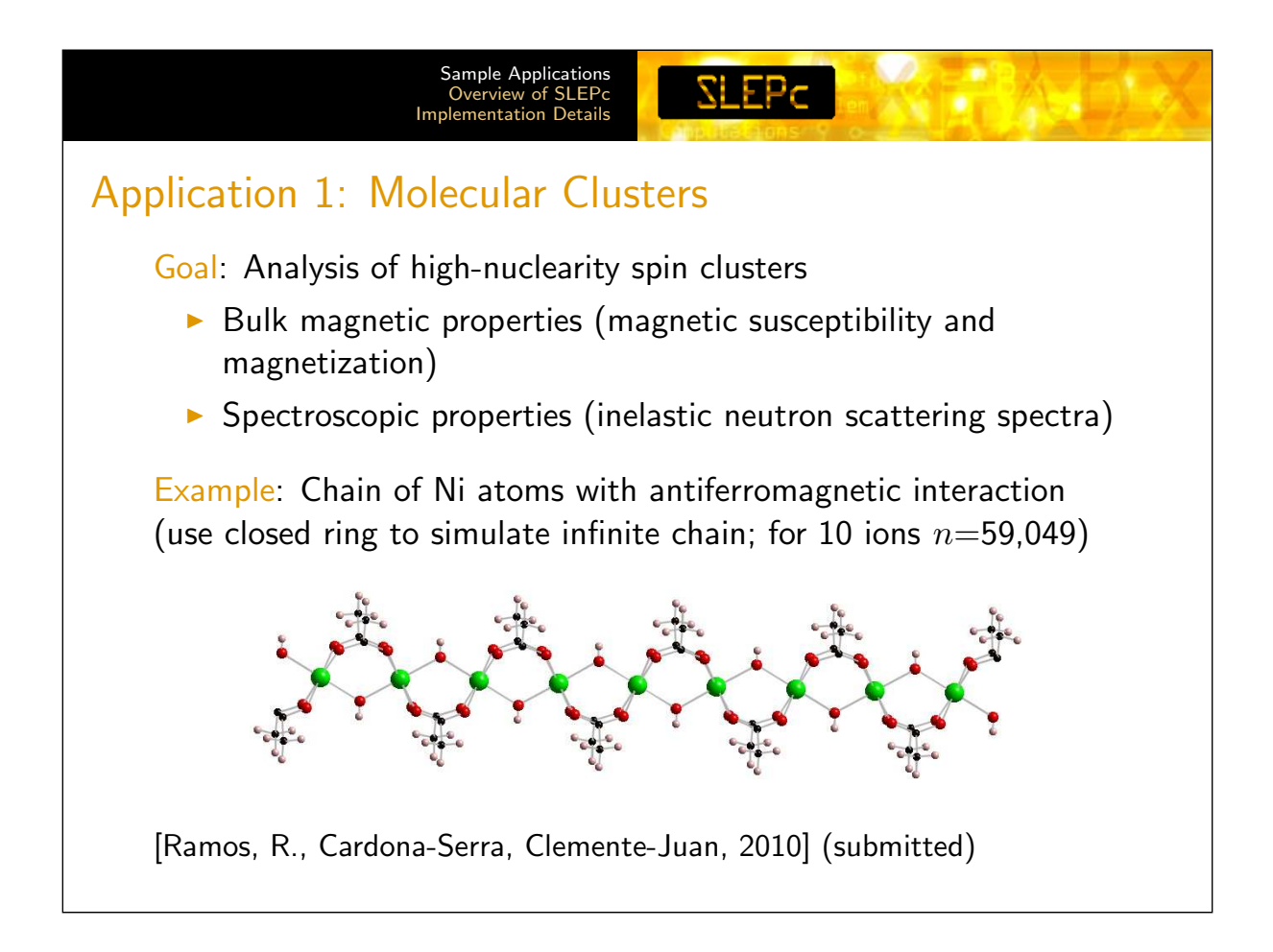

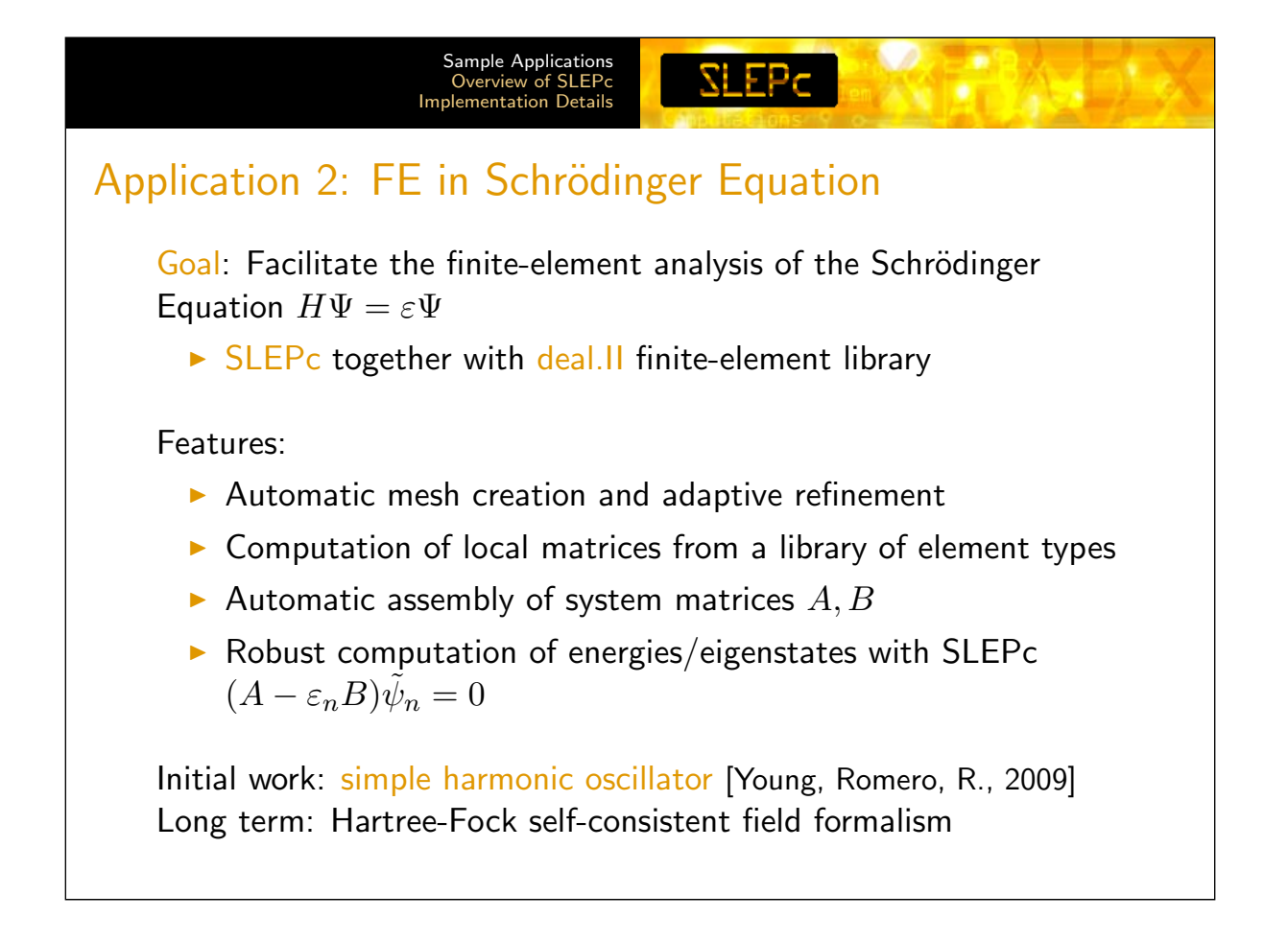

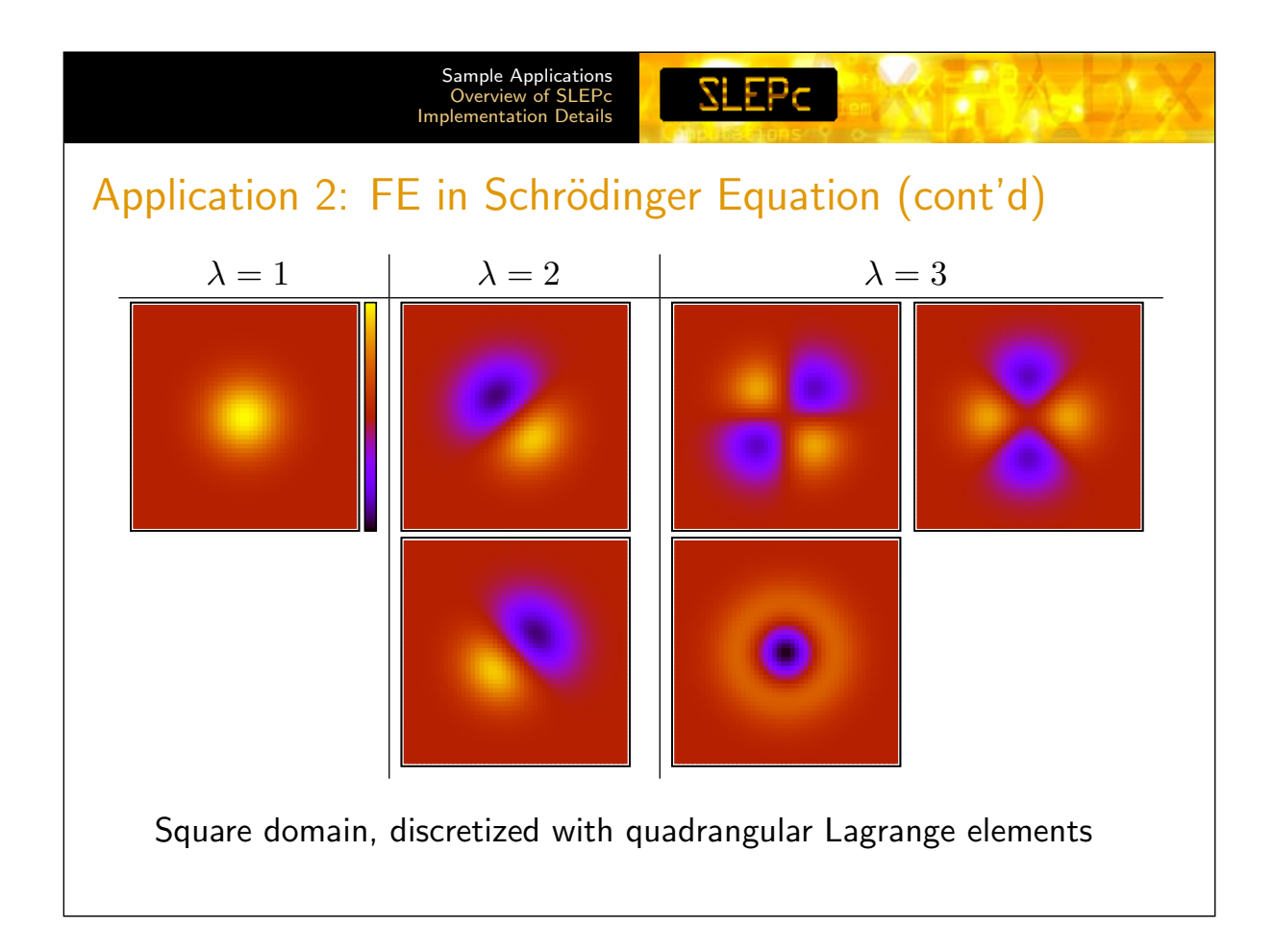

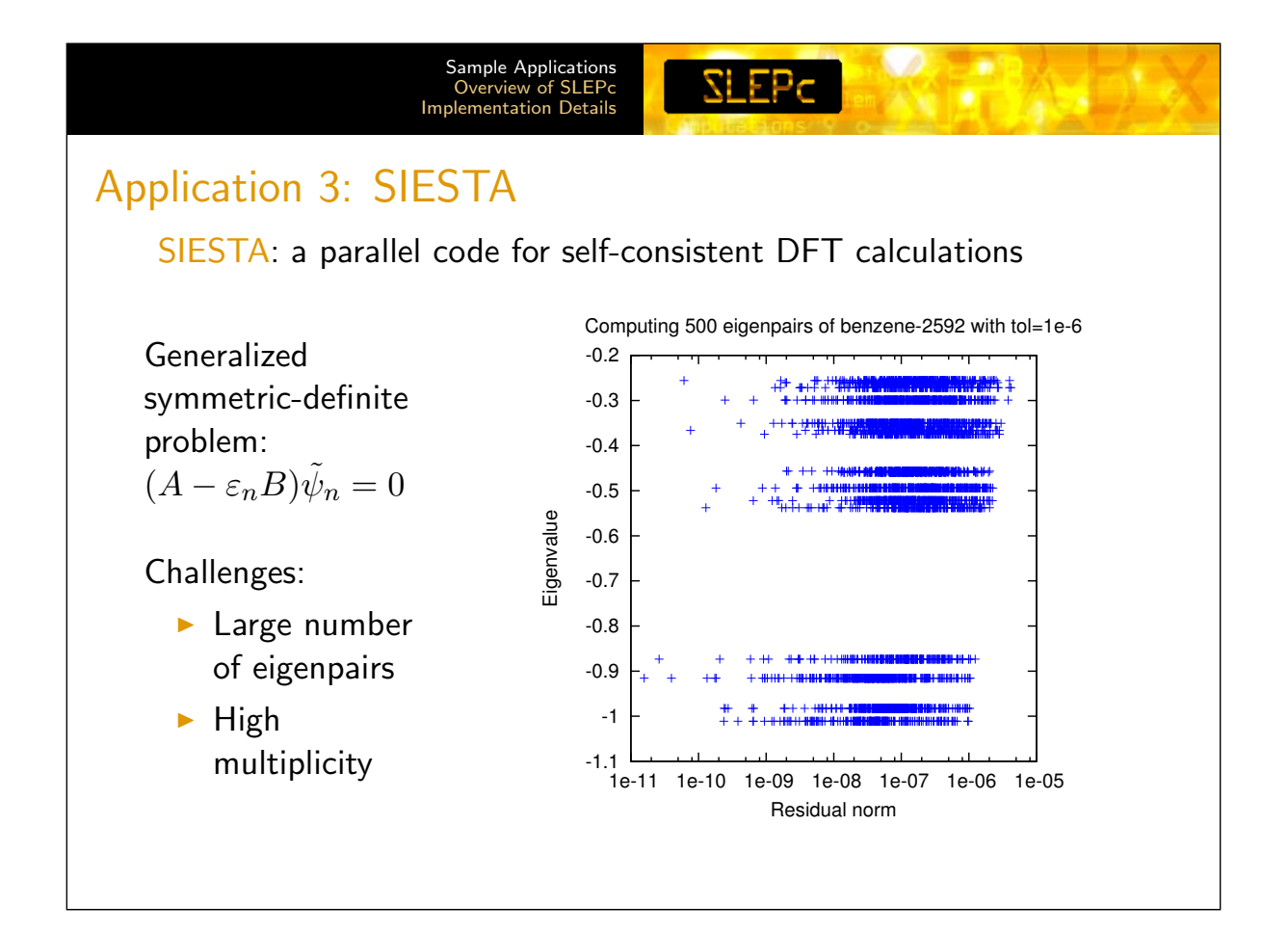

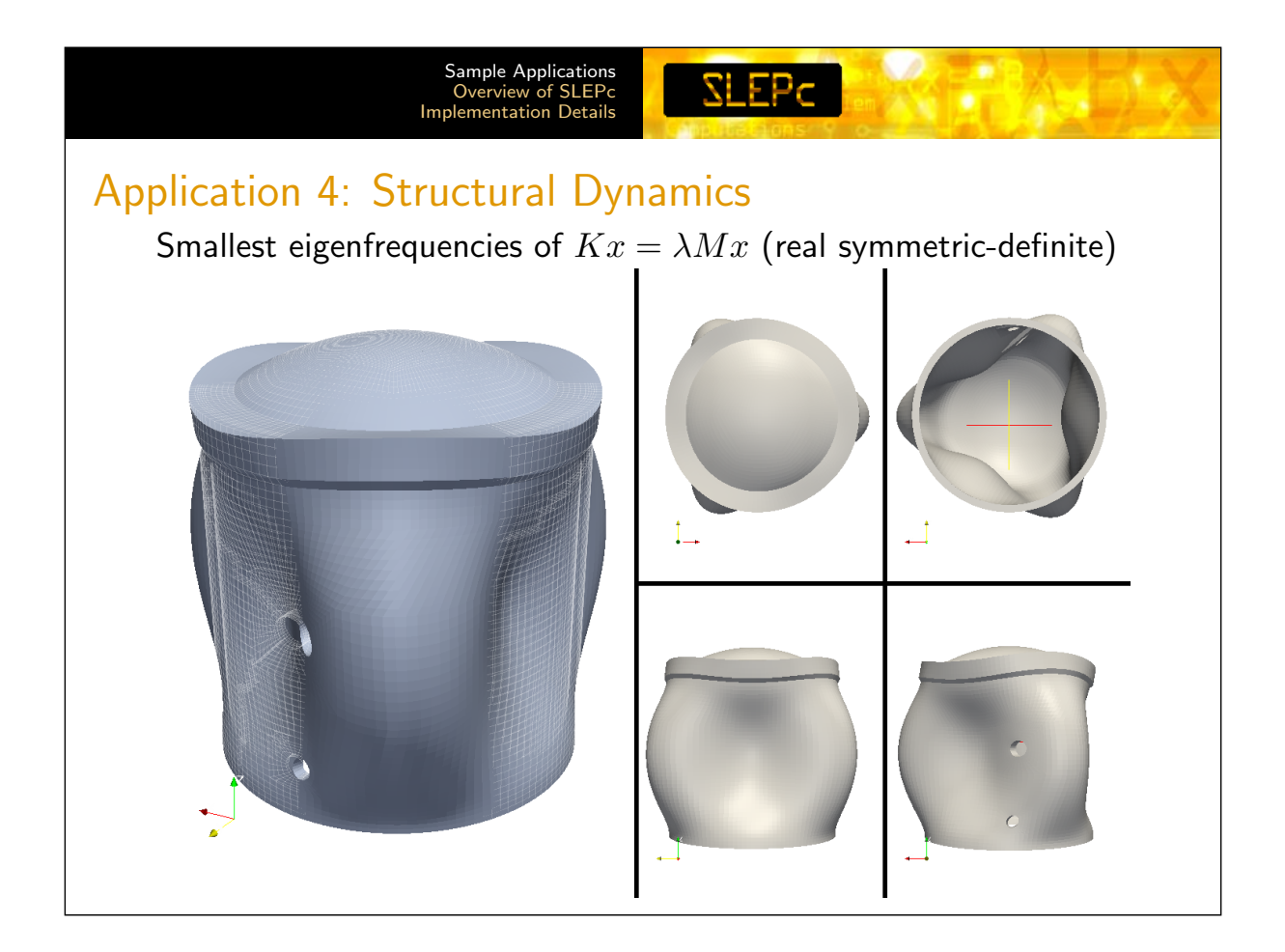

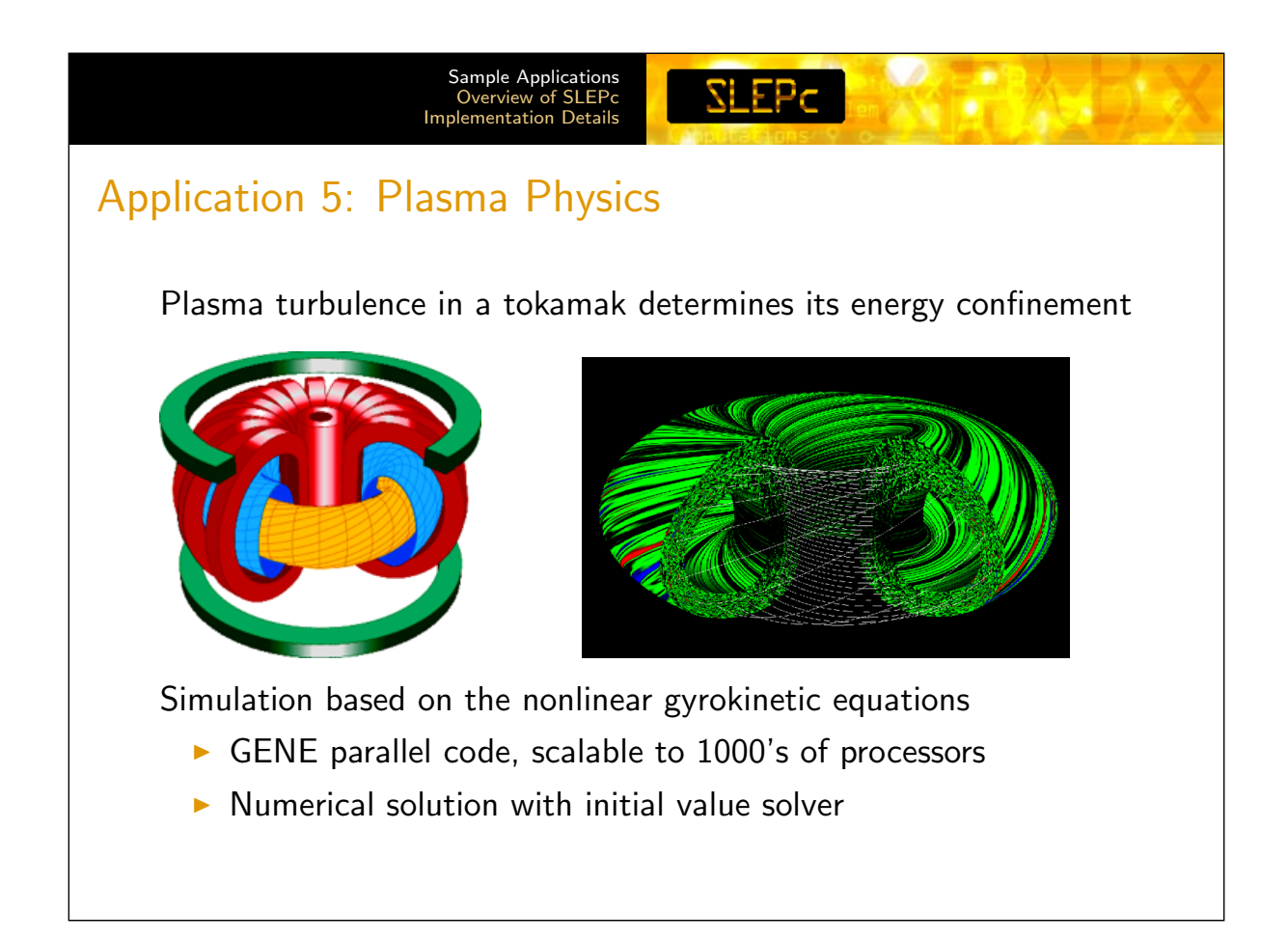

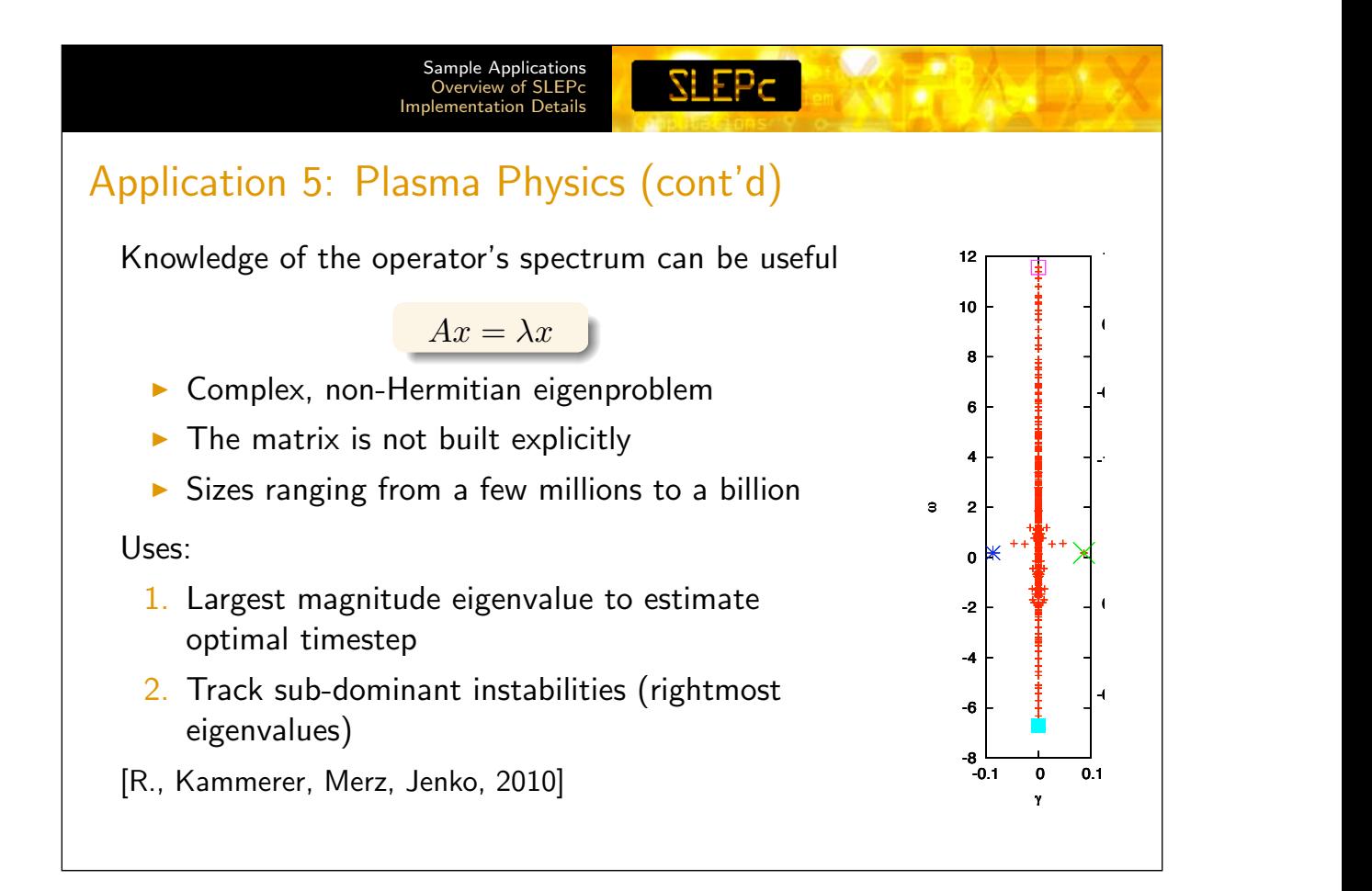

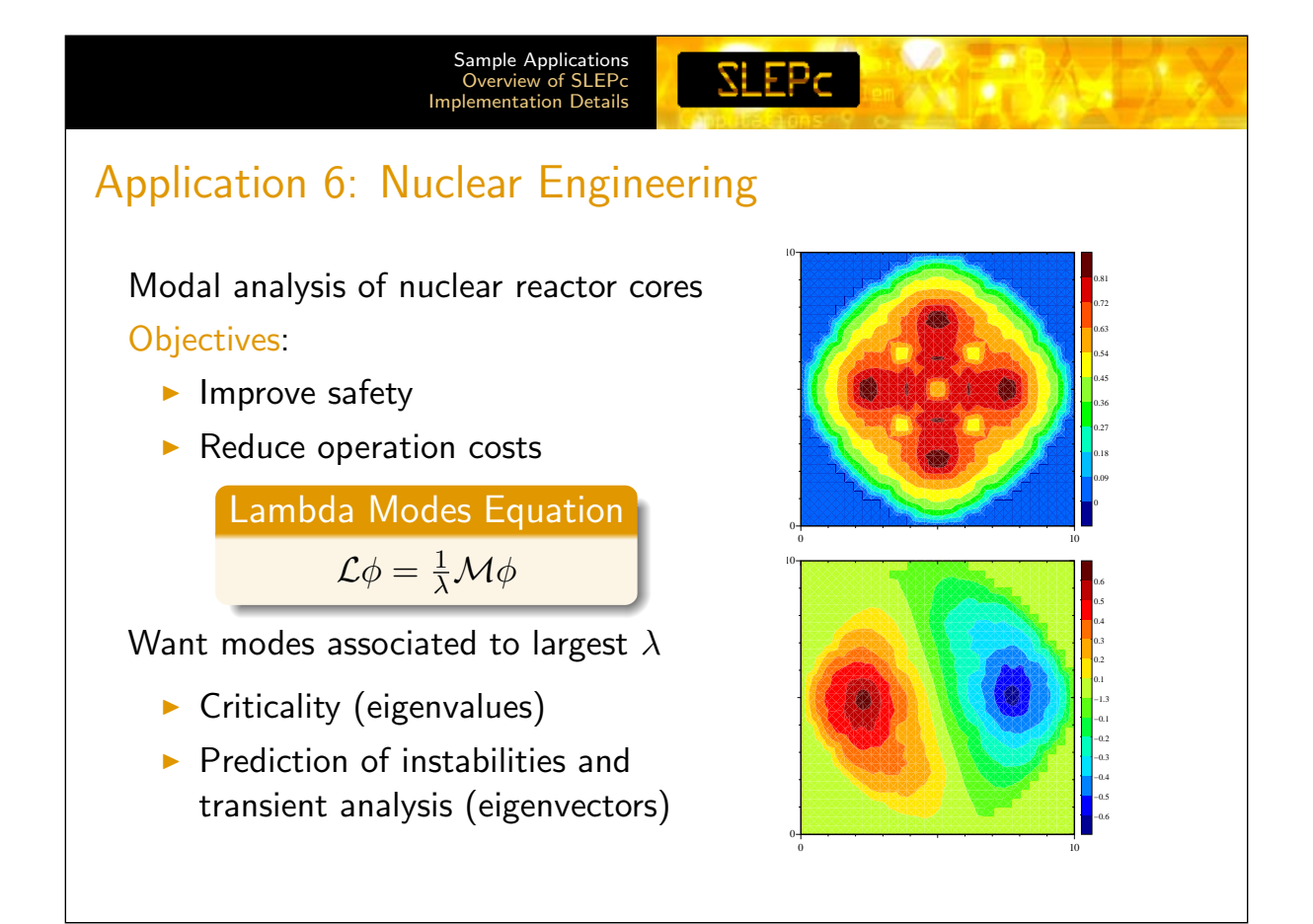

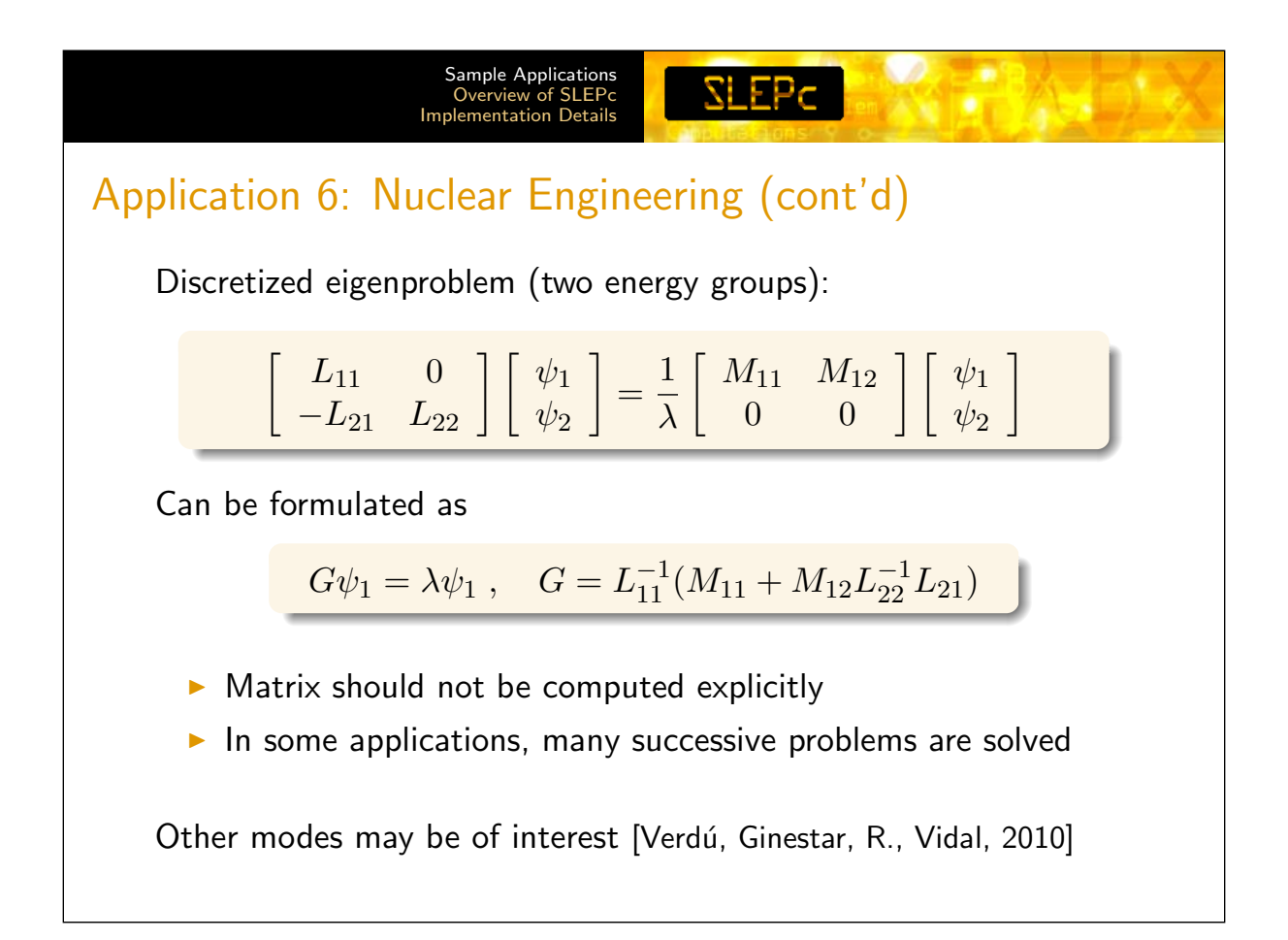

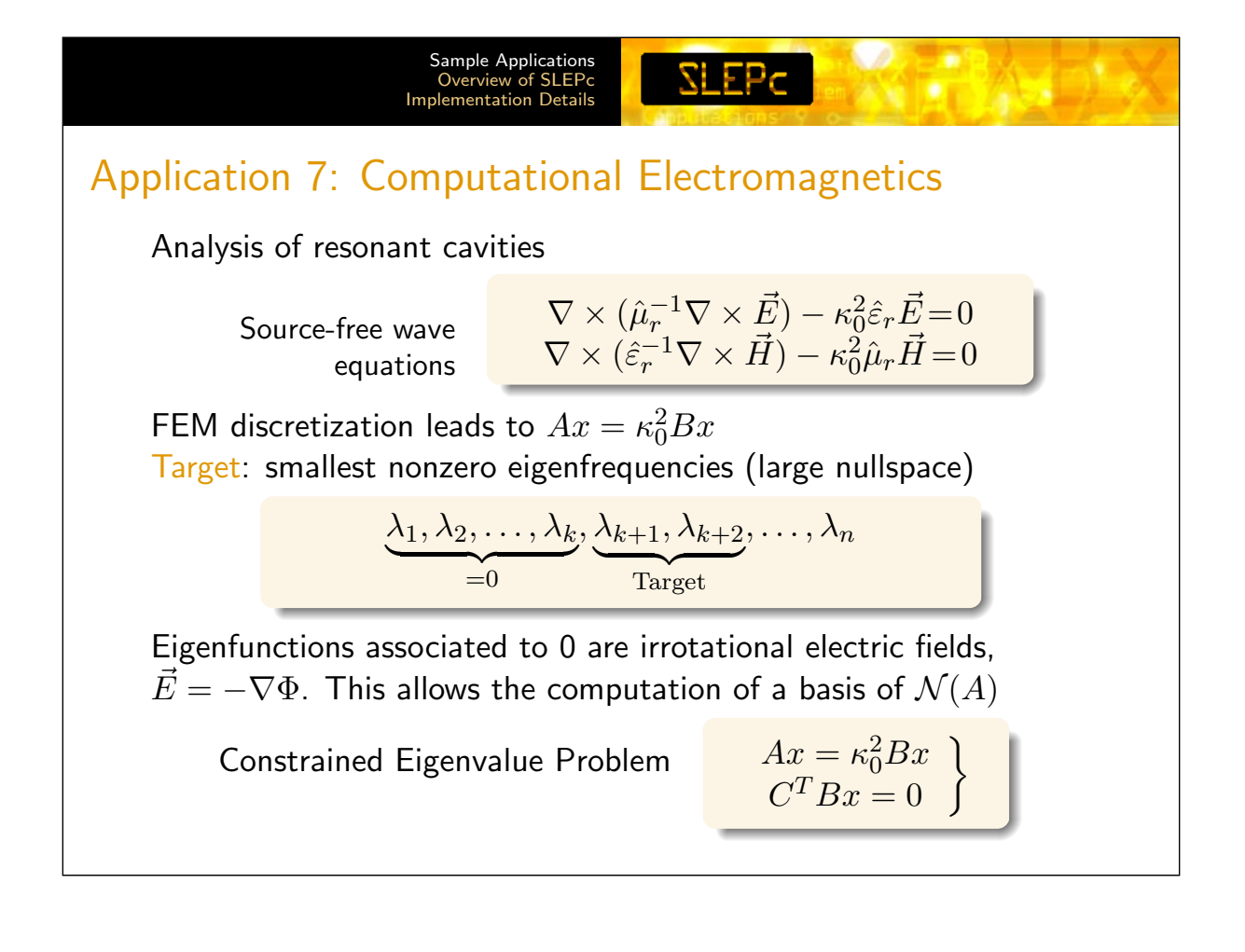

## Facts Observed from the Examples

- $\triangleright$  Various problem characteristics
	- $\blacktriangleright$  Real/complex, Hermitian/non-Hermitian
	- $\triangleright$  Need to support complex in real arithmetic
- $\blacktriangleright$  Many formulations
	- $\triangleright$  Standard, generalized, quadratic, non-linear, SVD
	- $\triangleright$  Special cases: implicit matrix, block-structured problems, constrained problems, structured spectrum

**SLEPC** 

- $\blacktriangleright$  Wanted solutions
	- $\triangleright$  Usually only a few eigenpairs, but may be many
	- Any part of the spectrum (exterior, interior), intervals
- $\blacktriangleright$  Robustness and usability
	- $\triangleright$  Singular B and other special cases, high multiplicity
	- Interoperability (linear solvers,  $FE$ ), flexibility

<span id="page-7-0"></span>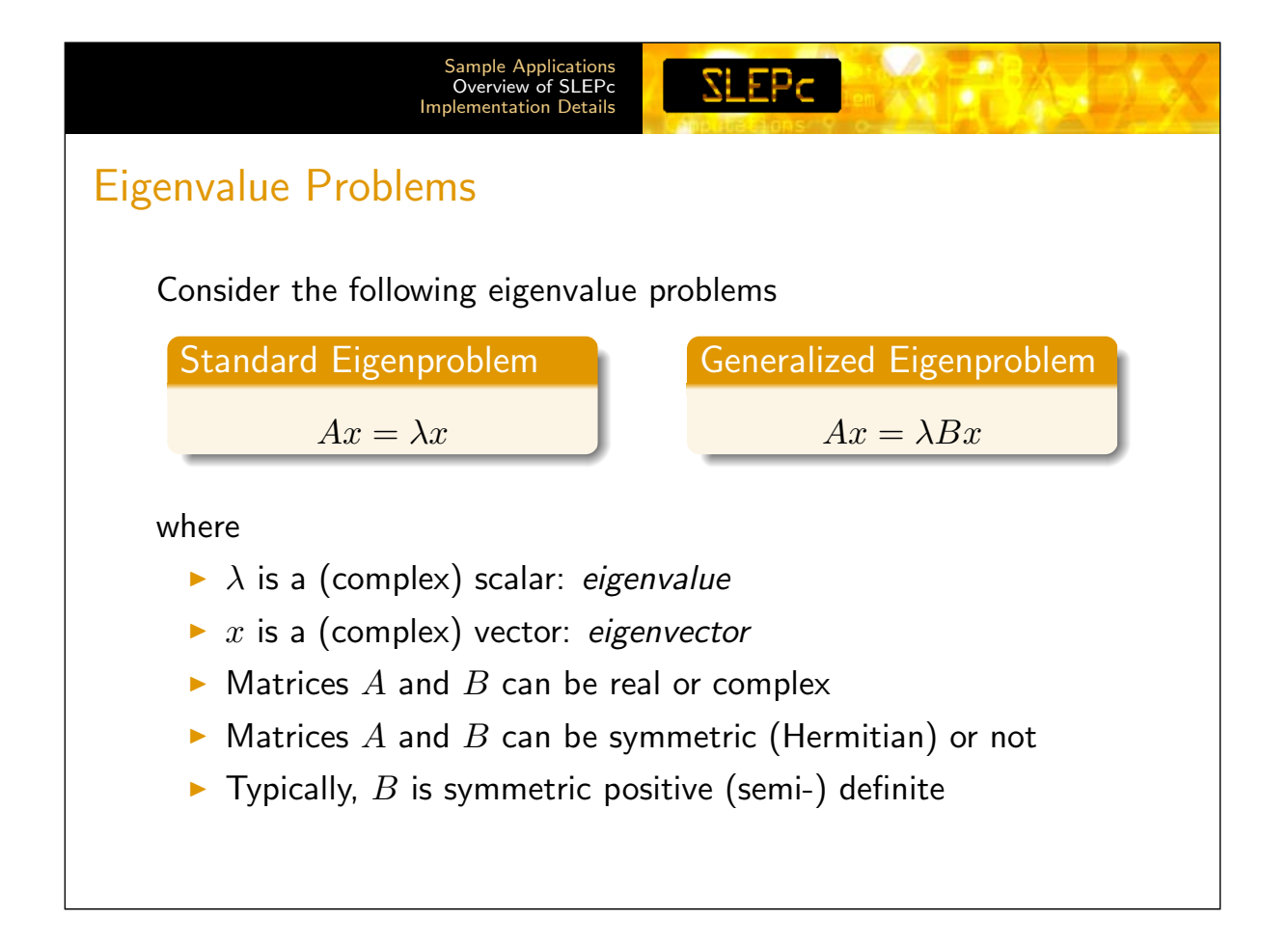

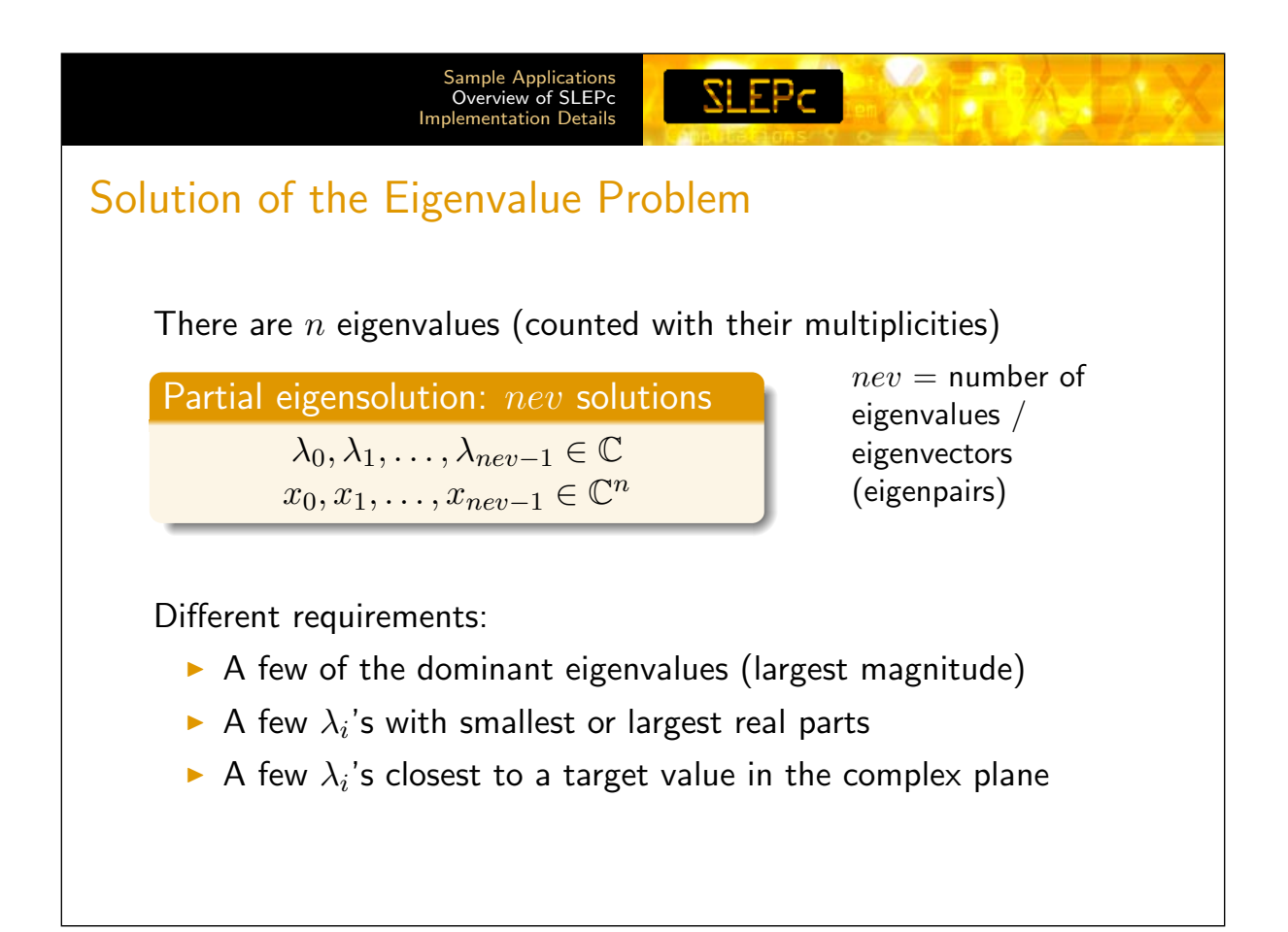

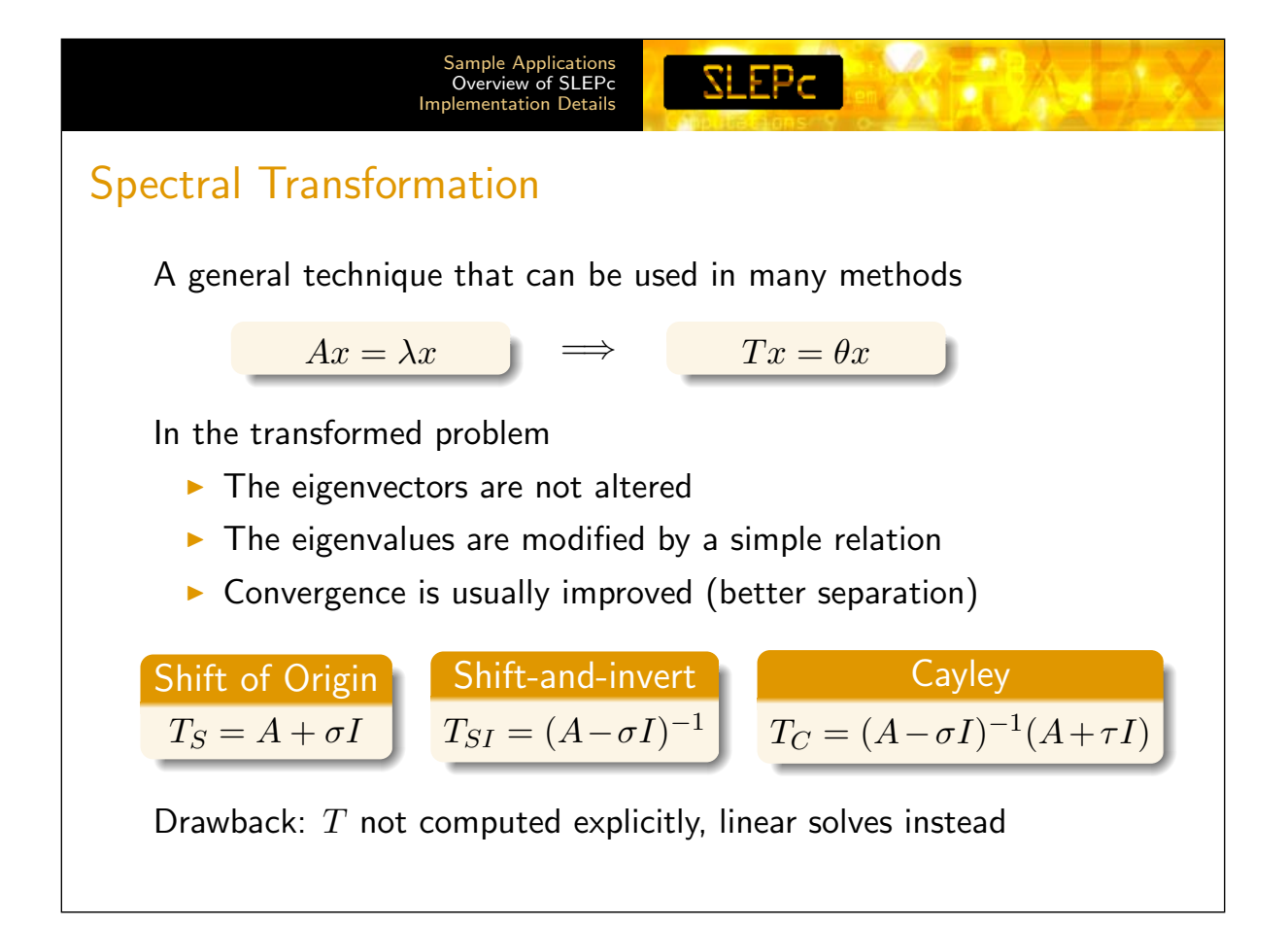

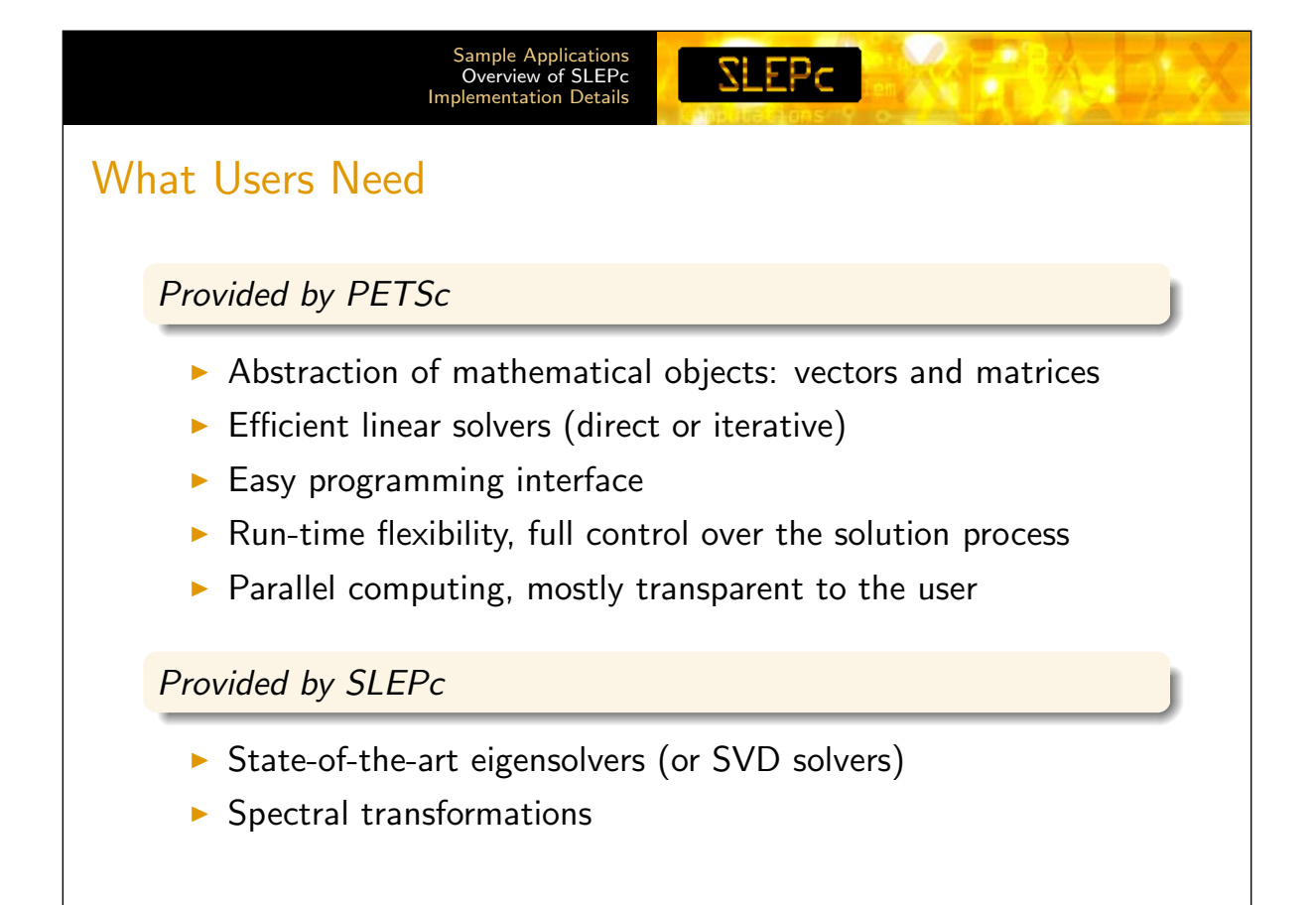

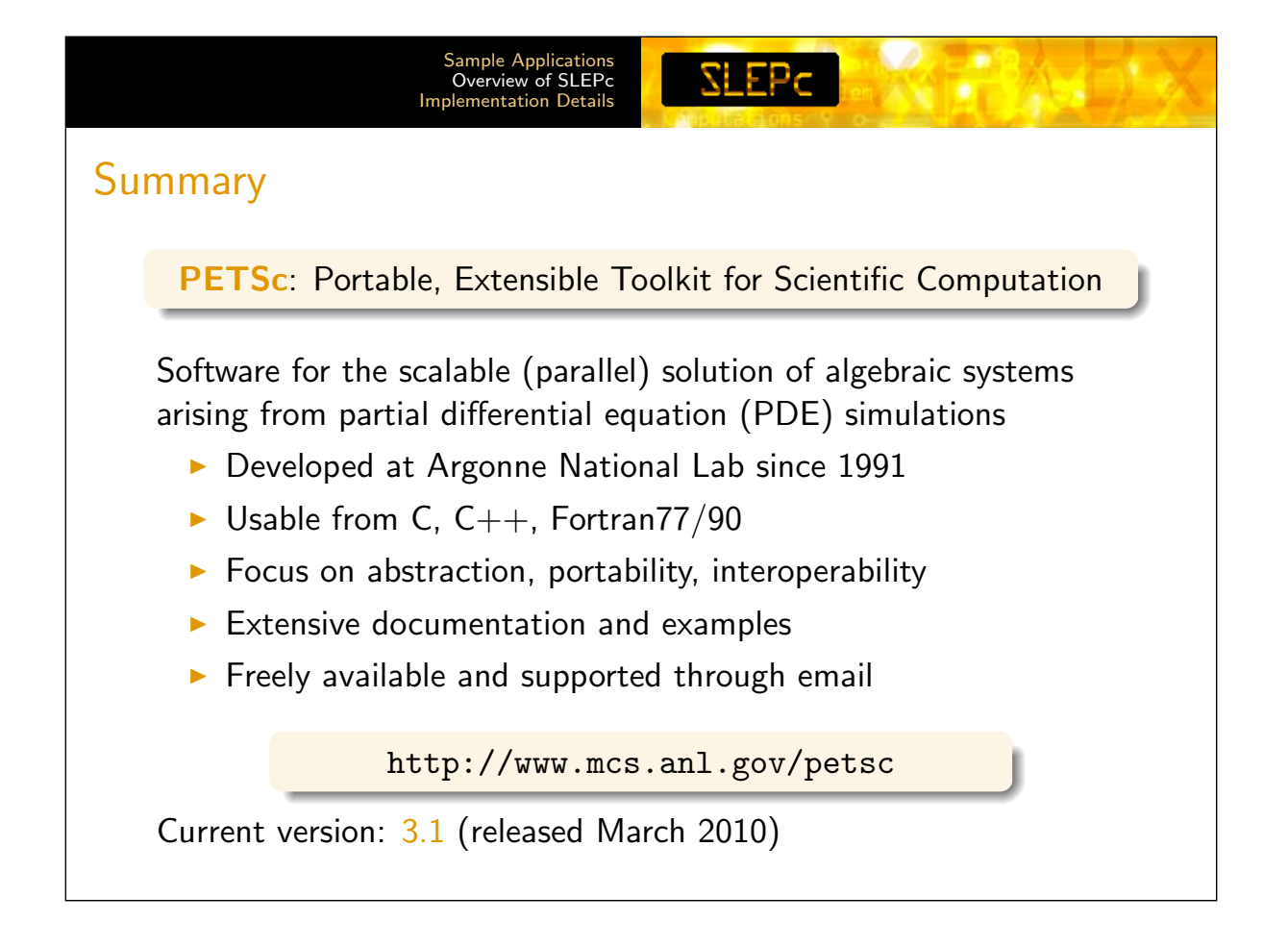

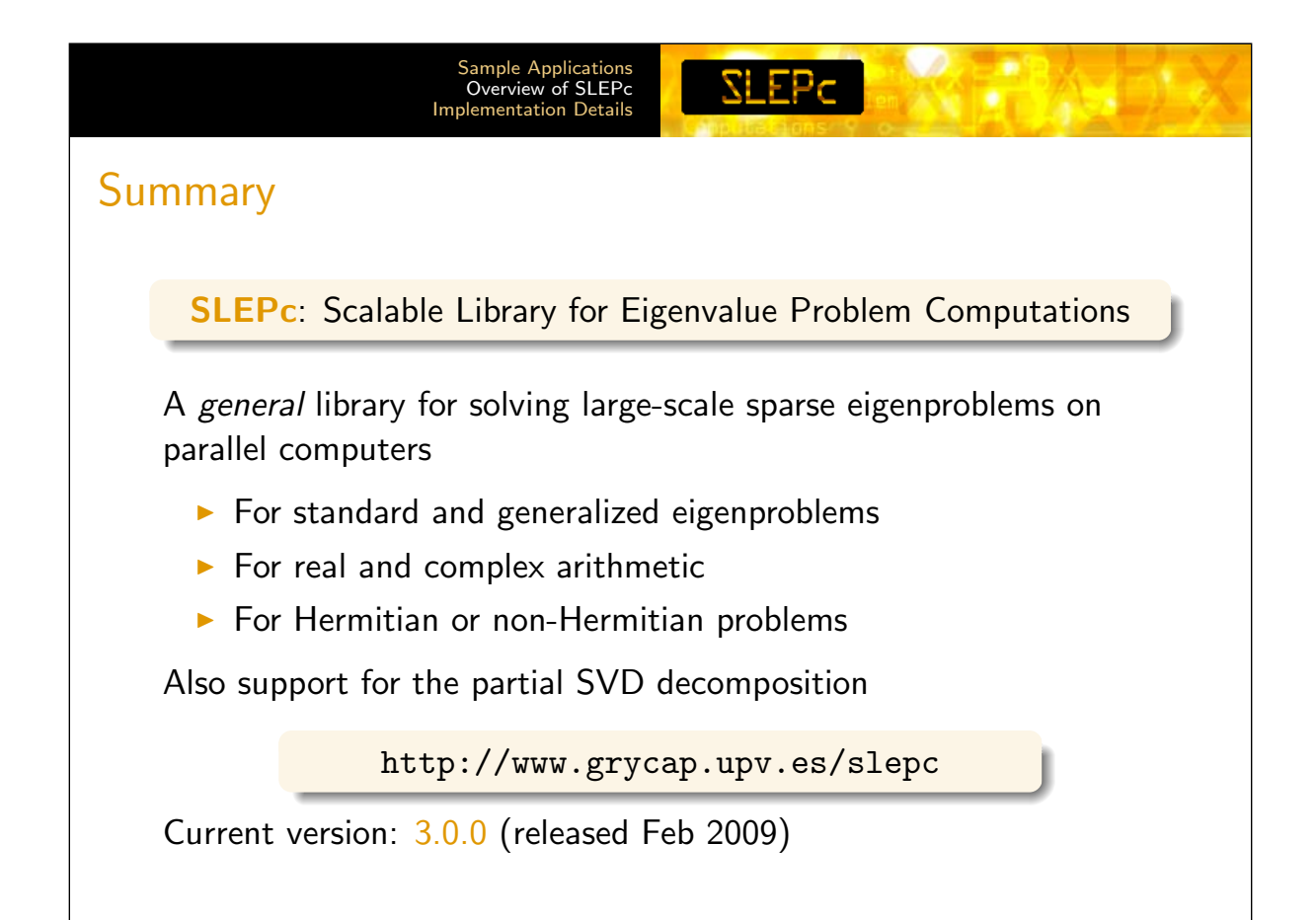

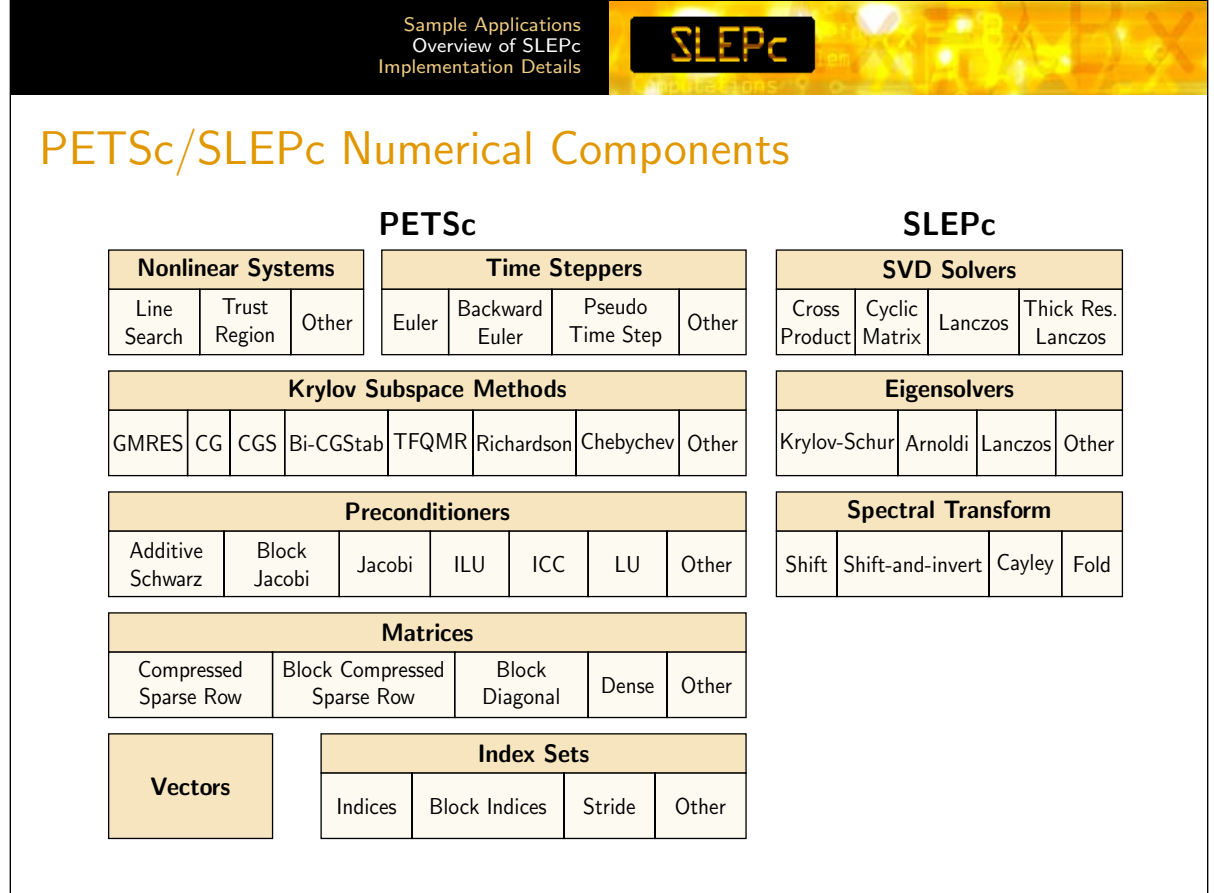

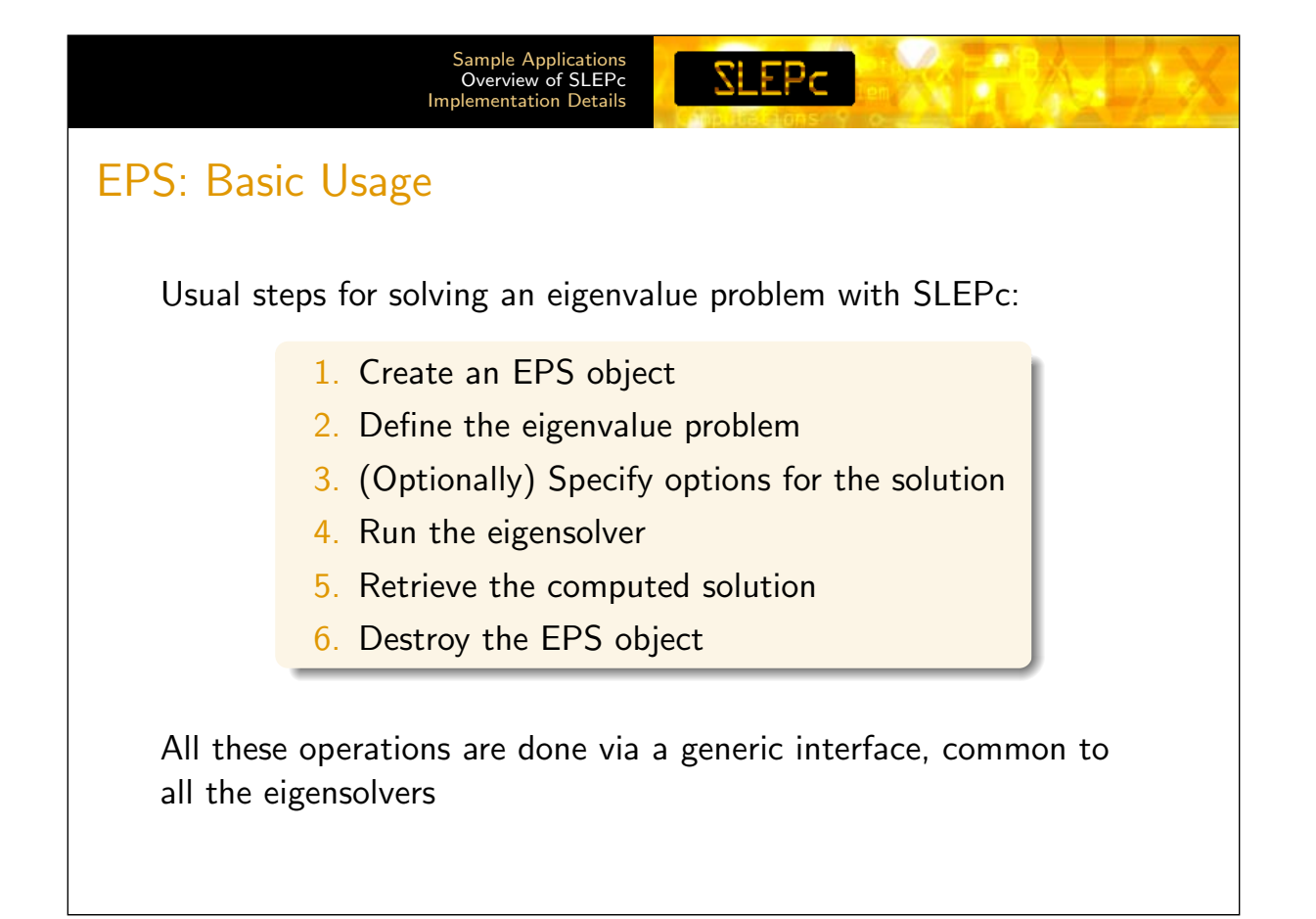

<span id="page-11-0"></span>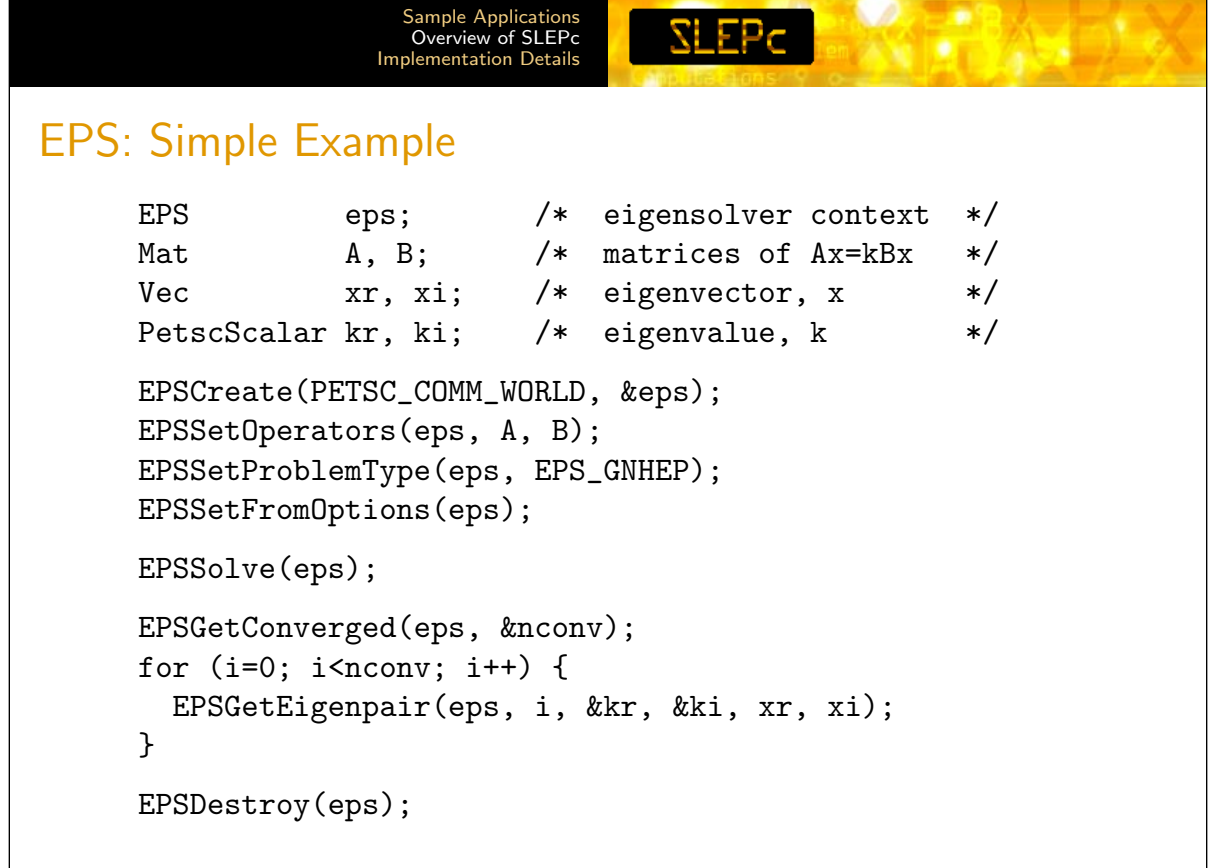

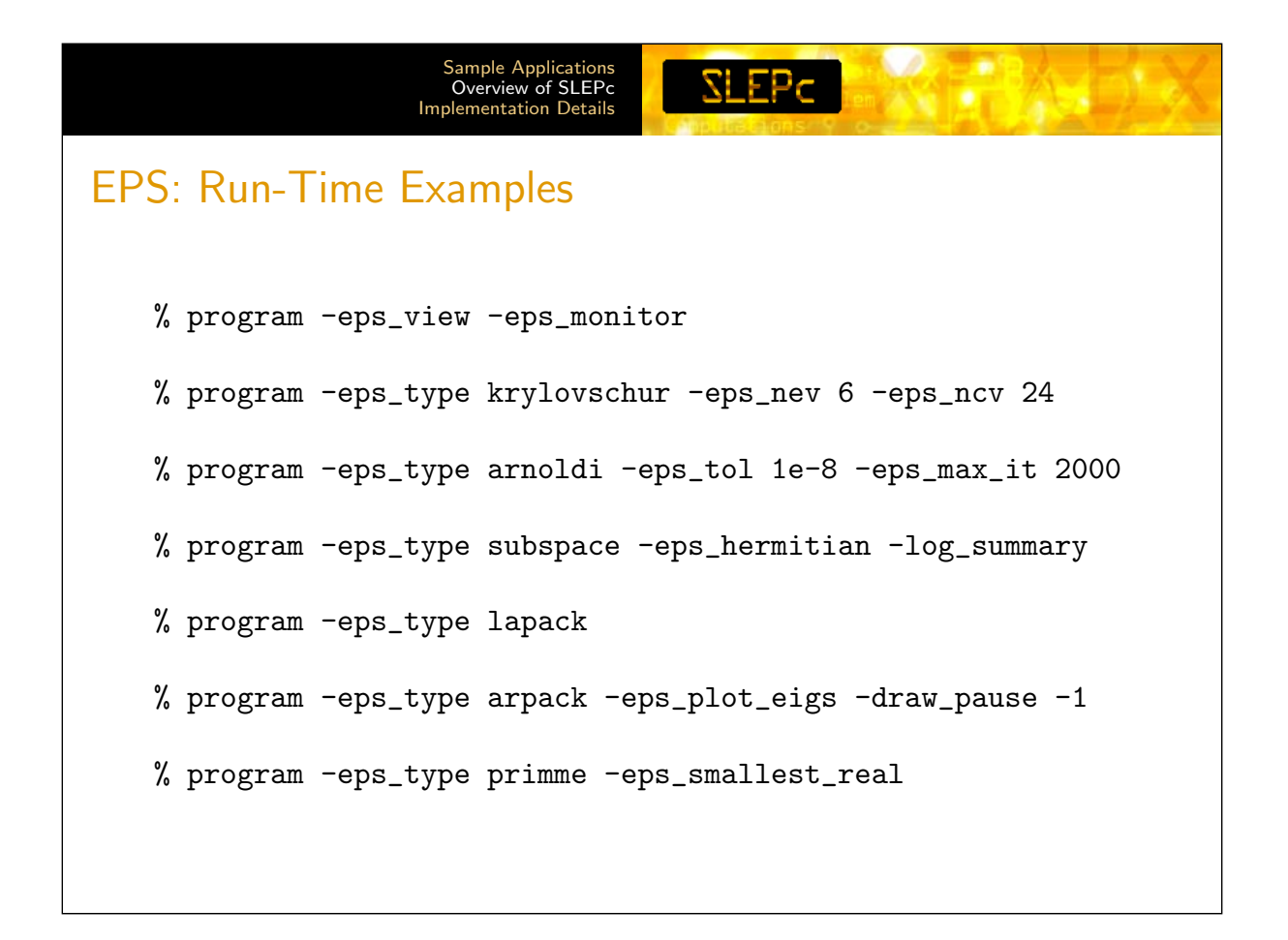

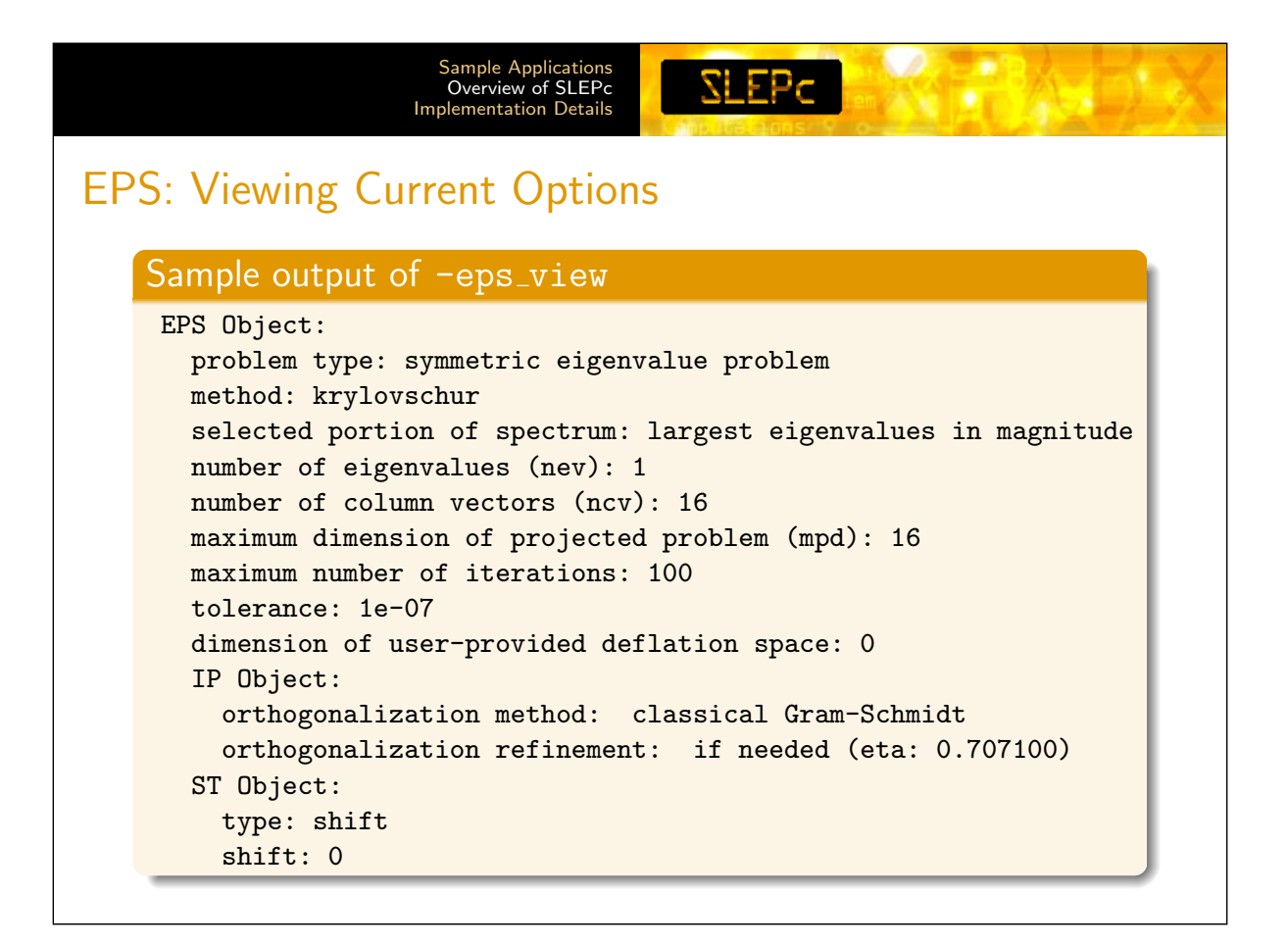

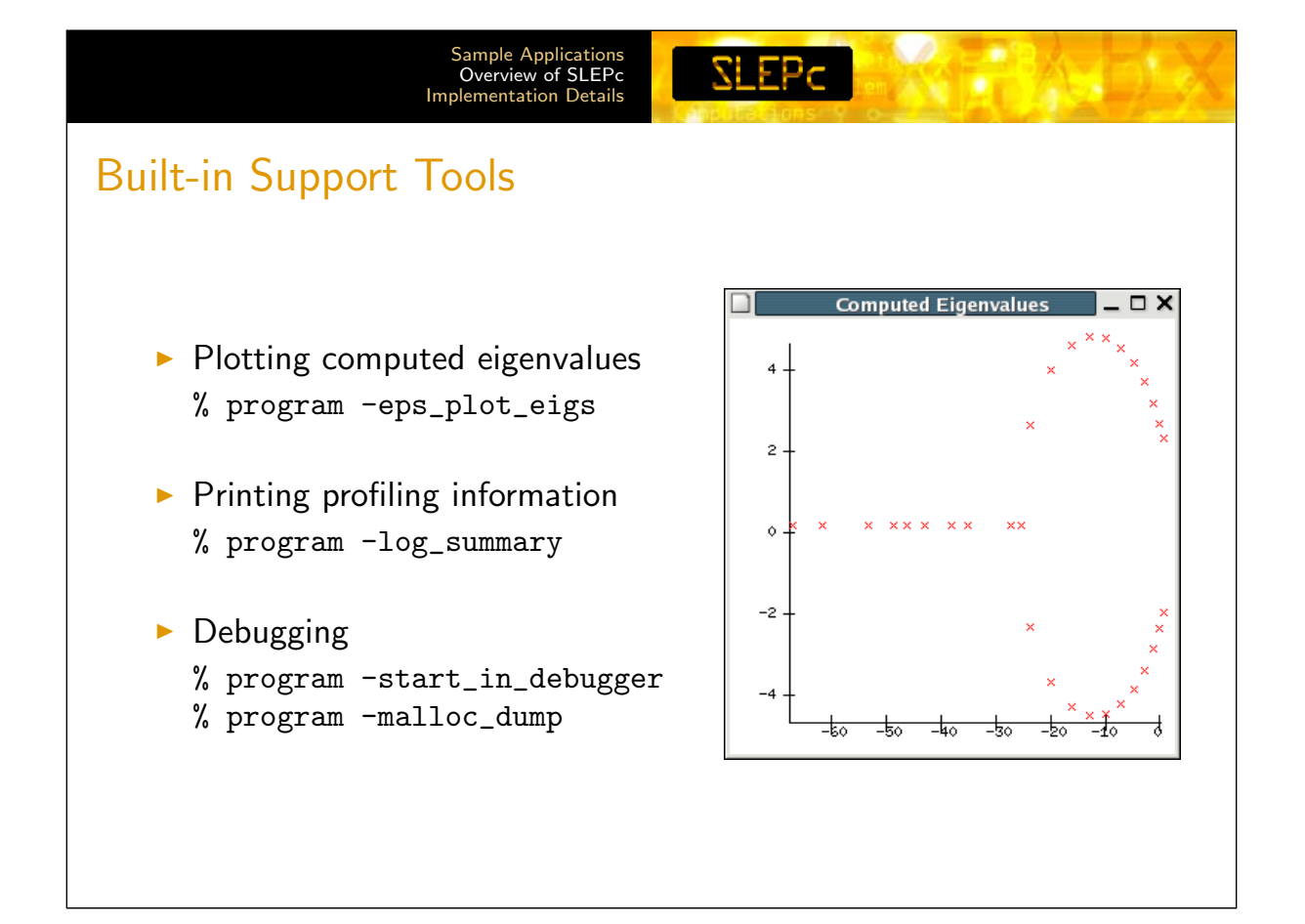

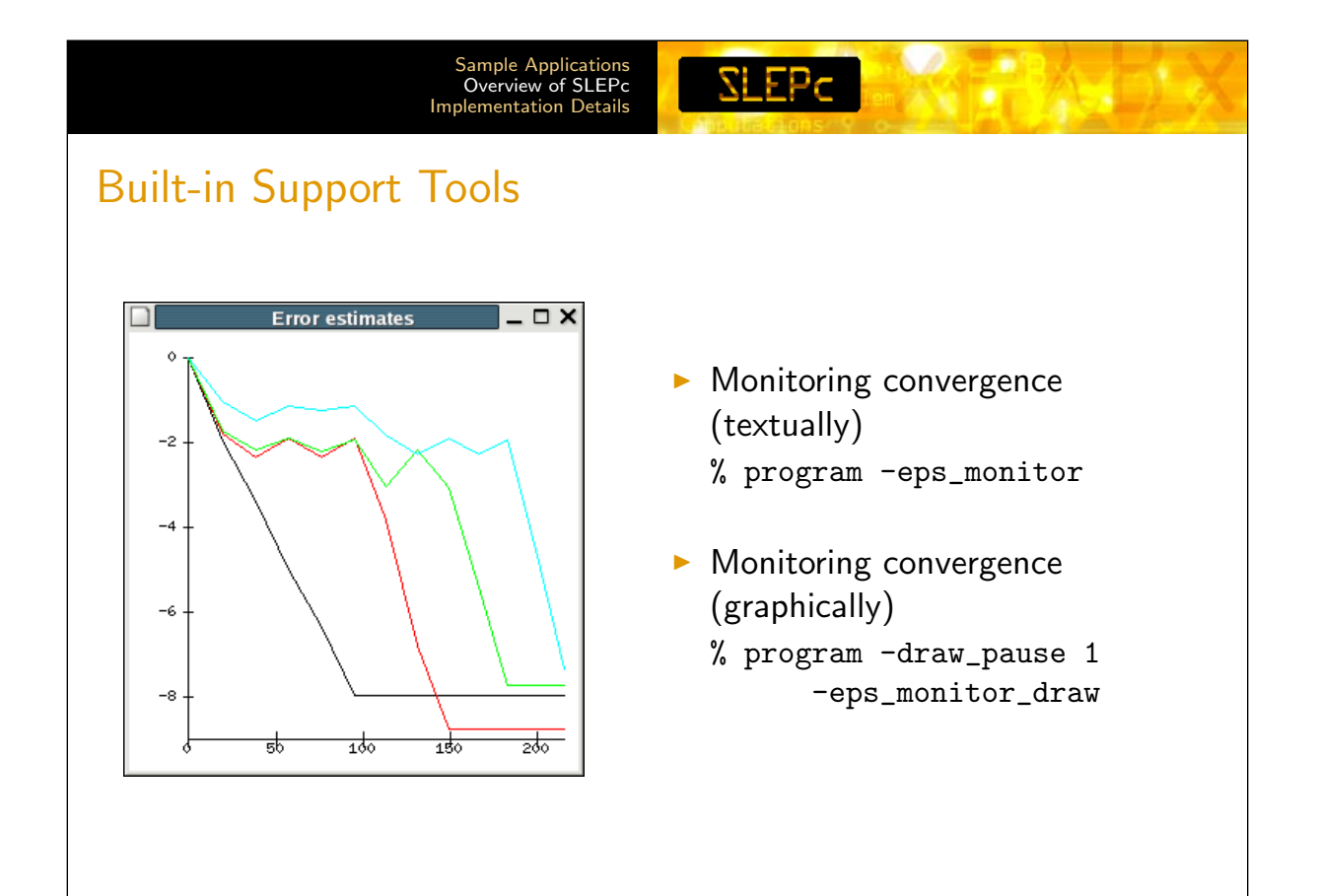

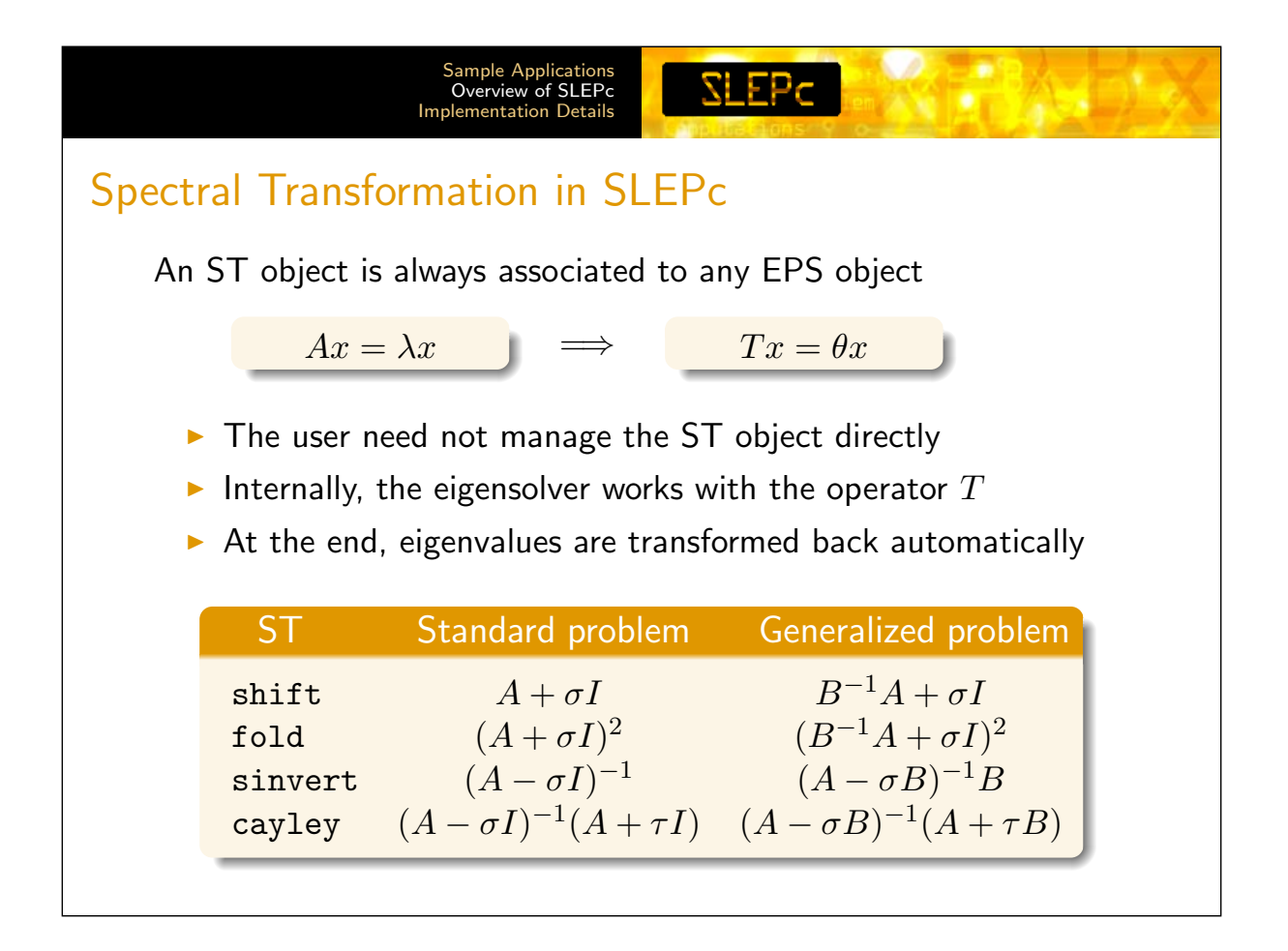

<span id="page-14-0"></span>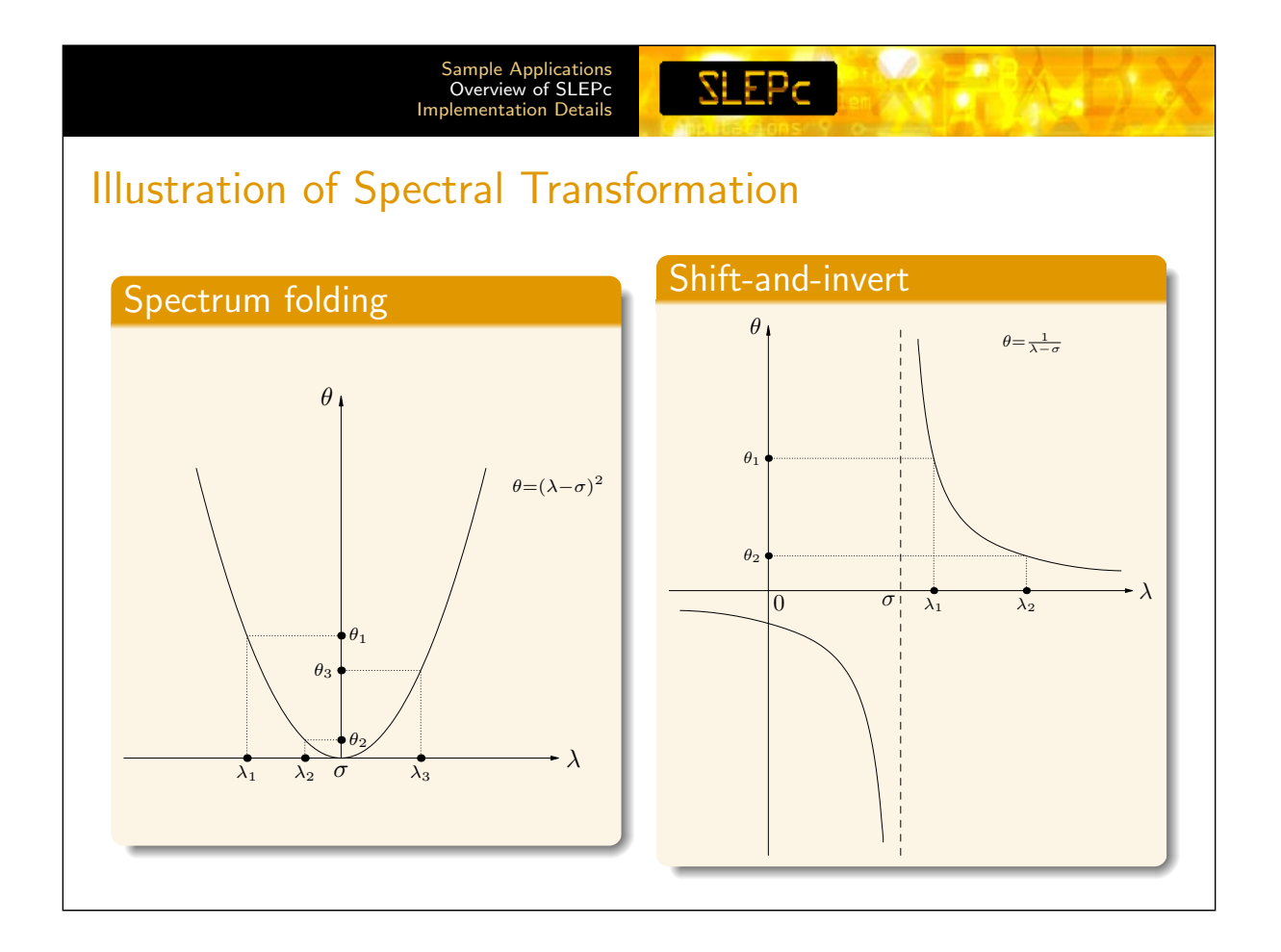

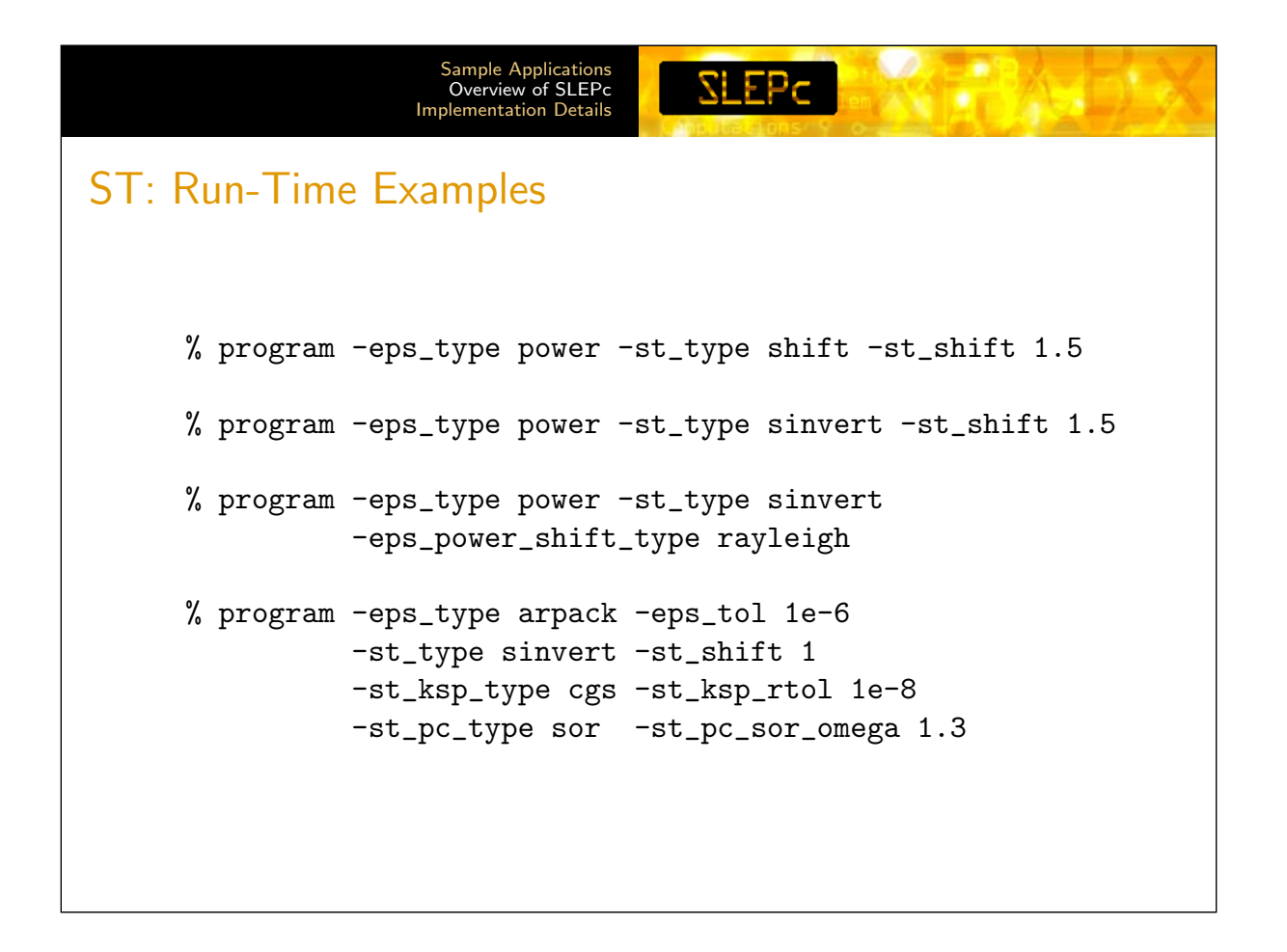

<span id="page-15-0"></span>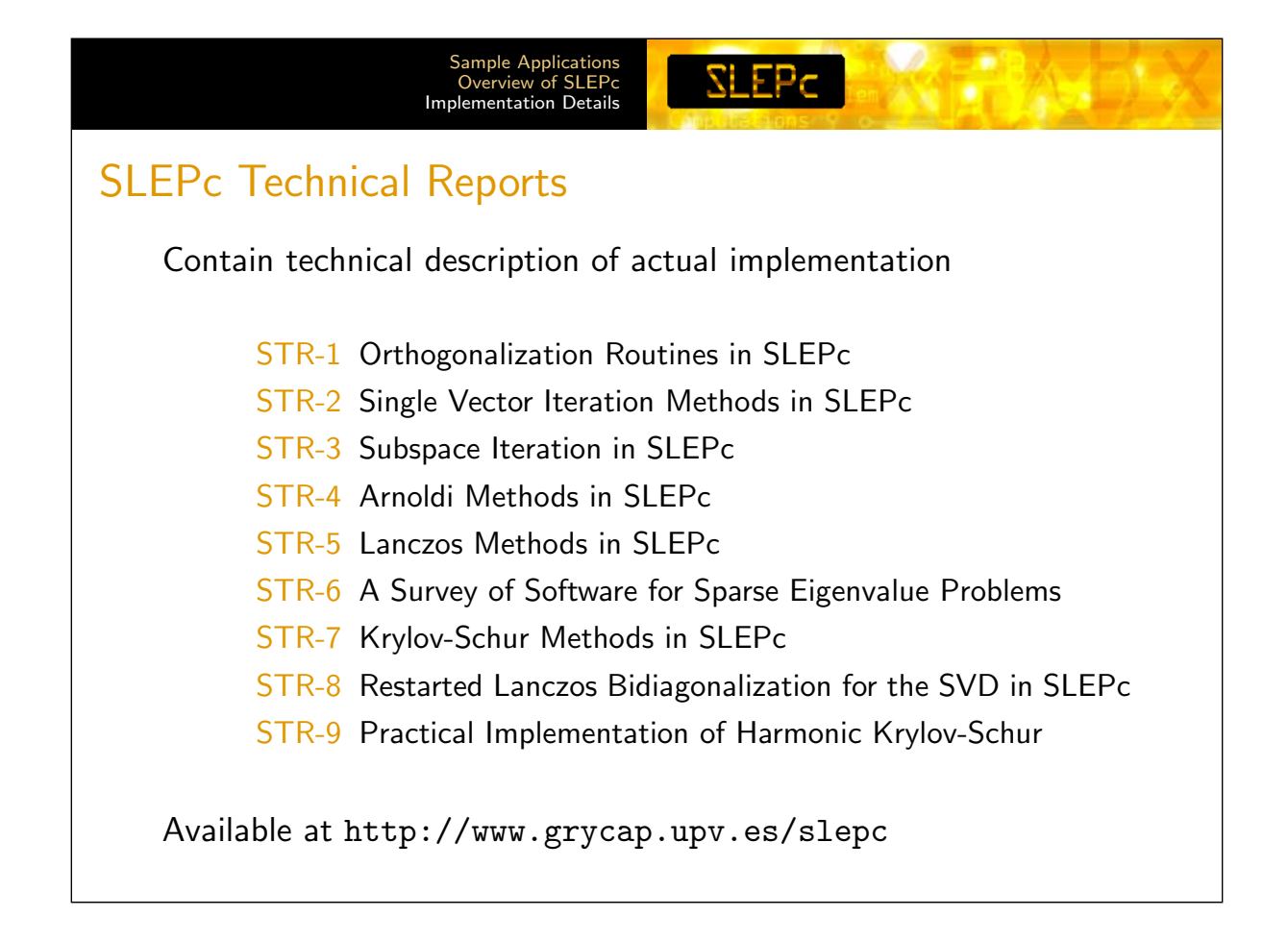

#### Sample Applications SLEP<sub>C</sub> Overview of SLEPc Implementation Details **Orthogonalization** In Krylov methods, we need good quality of orthogonalization  $\triangleright$  Classical GS is not numerically robust  $\triangleright$  Modified GS is bad for parallel computing  $\triangleright$  Modified GS can also be unstable in some cases Solution: iterative  $h_{1: j,j} = 0$ Gram-Schmidt repeat  $\rho = ||w||_2$  $c_{1:j,j} = V_j^* w$ Default in SLEPc:  $w = w - V_j c_{1:j,j}$ classical GS with selective  $h_{1:j,j} = h_{1:j,j} + c_{1:j,j}$ reorthogonalization  $h_{j+1,j} = \sqrt{\rho^2 - \sum_{i=1}^j c_i^2}$  $i,j$ [Hernandez, Tomas, R., until  $h_{i+1,j} > \eta \rho$ 2007]

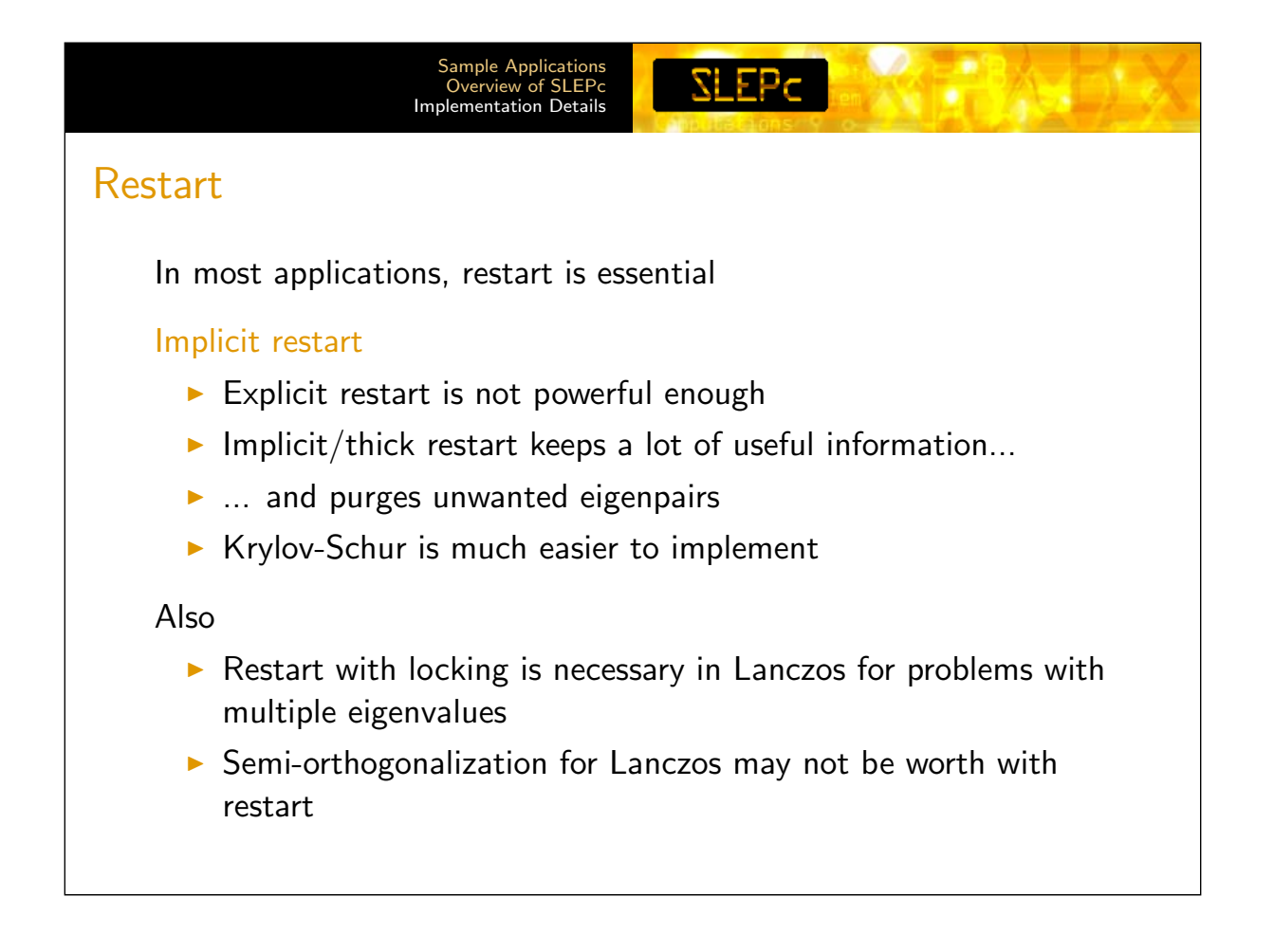

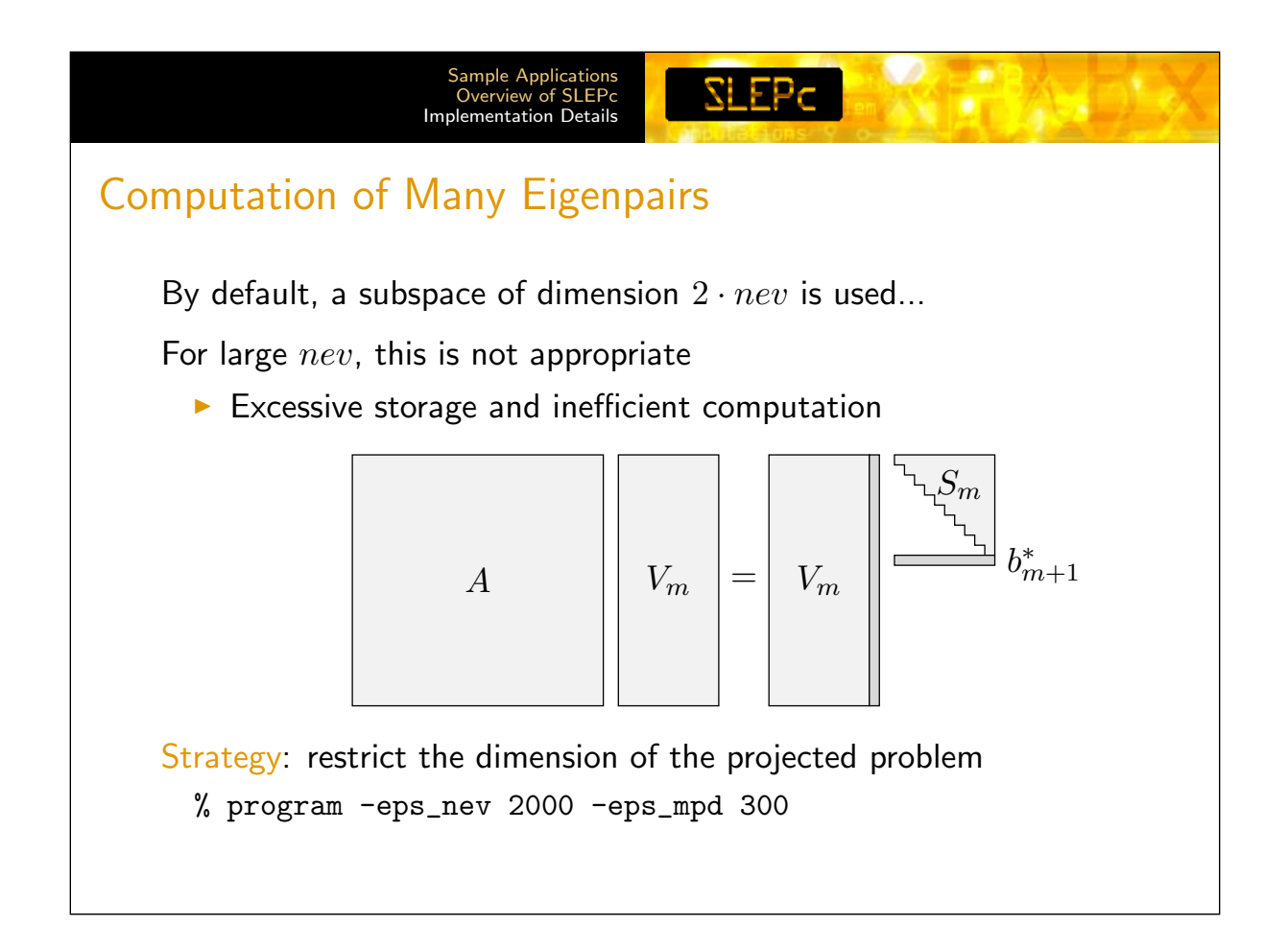

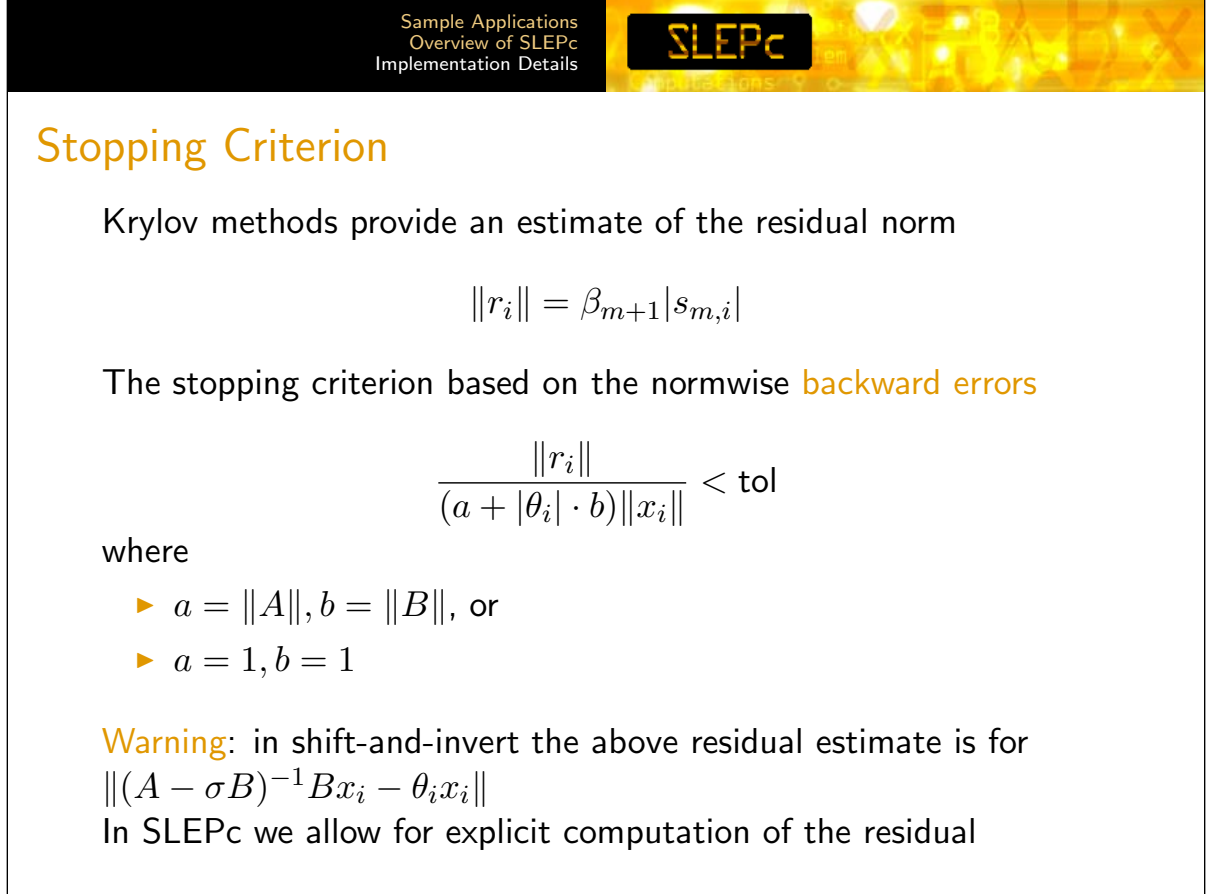

## Preserving the Symmetry

In symmetric-definite generalized eigenproblems symmetry is lost because, e.g.,  $(A-\sigma B)^{-1}B$  is not symmetric

SI FP<sub>C</sub>.

Choice of Inner Product

- Standard Hermitian inner product:  $\langle x, y \rangle = y^*x$
- ▶ *B*-inner product:  $\langle x, y \rangle_B = y^*B x$

Observations:

- $\blacktriangleright$   $\langle \cdot, \cdot \rangle_B$  is a genuine inner product only if B is symmetric positive definite
- $\blacktriangleright \ \mathbb{R}^n$  with  $\langle \cdot, \cdot \rangle_B$  is isomorphic to the Euclidean  $n$ -space  $\mathbb{R}^n$ with the standard Hermitian inner product
- $\blacktriangleright$   $(A-\sigma B)^{-1}B$  is self-adjoint with respect to  $\langle\cdot,\cdot\rangle_B$

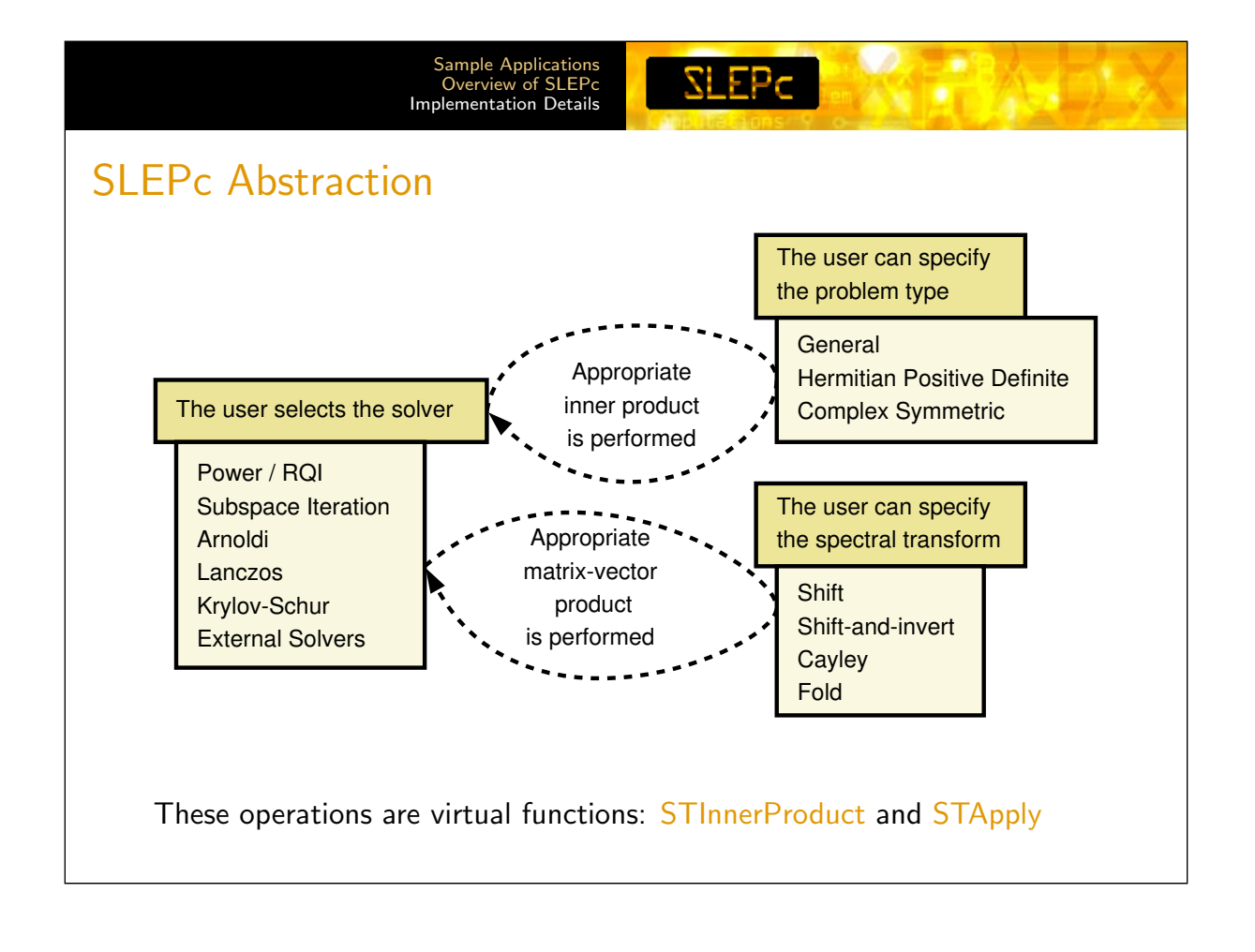

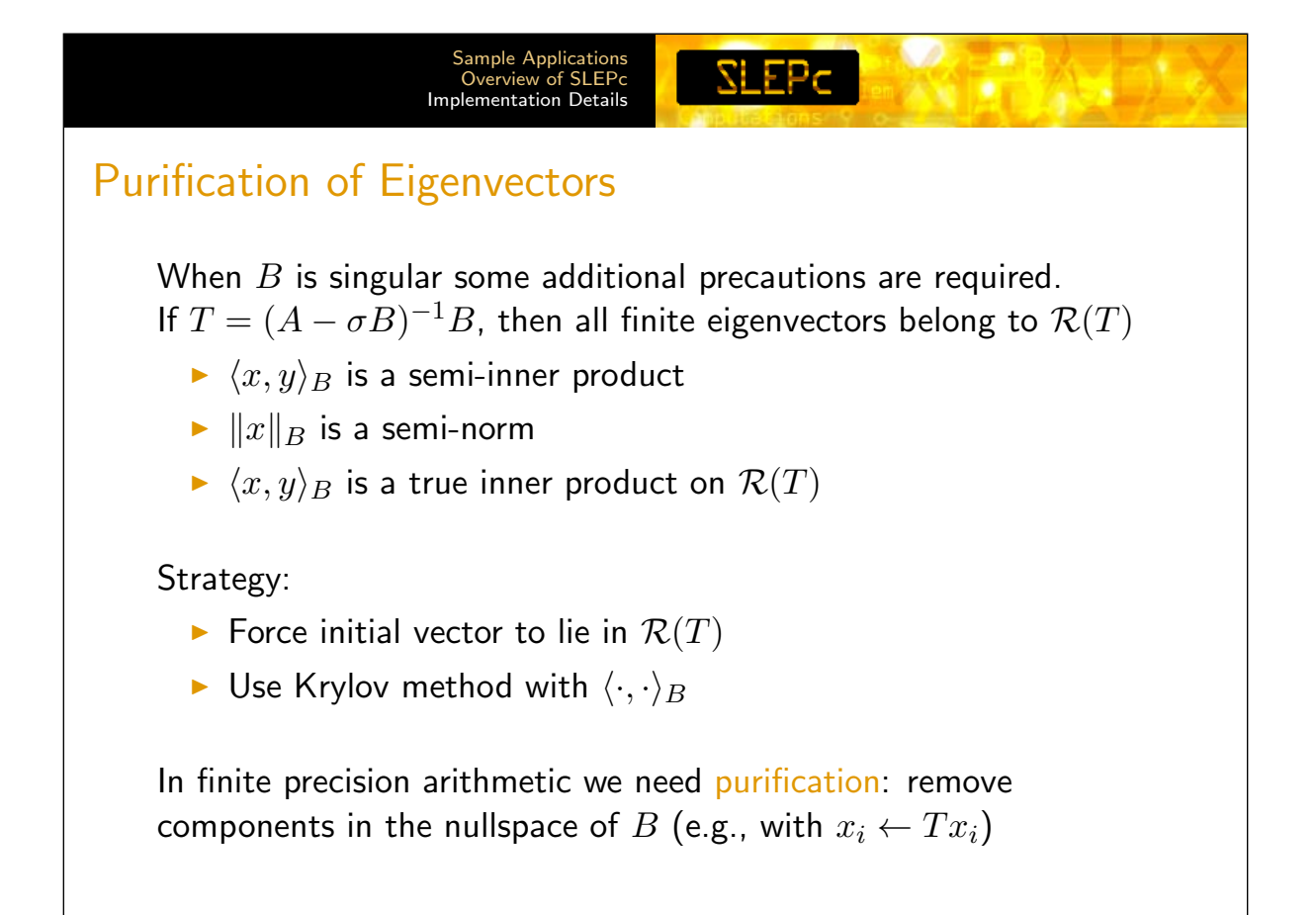

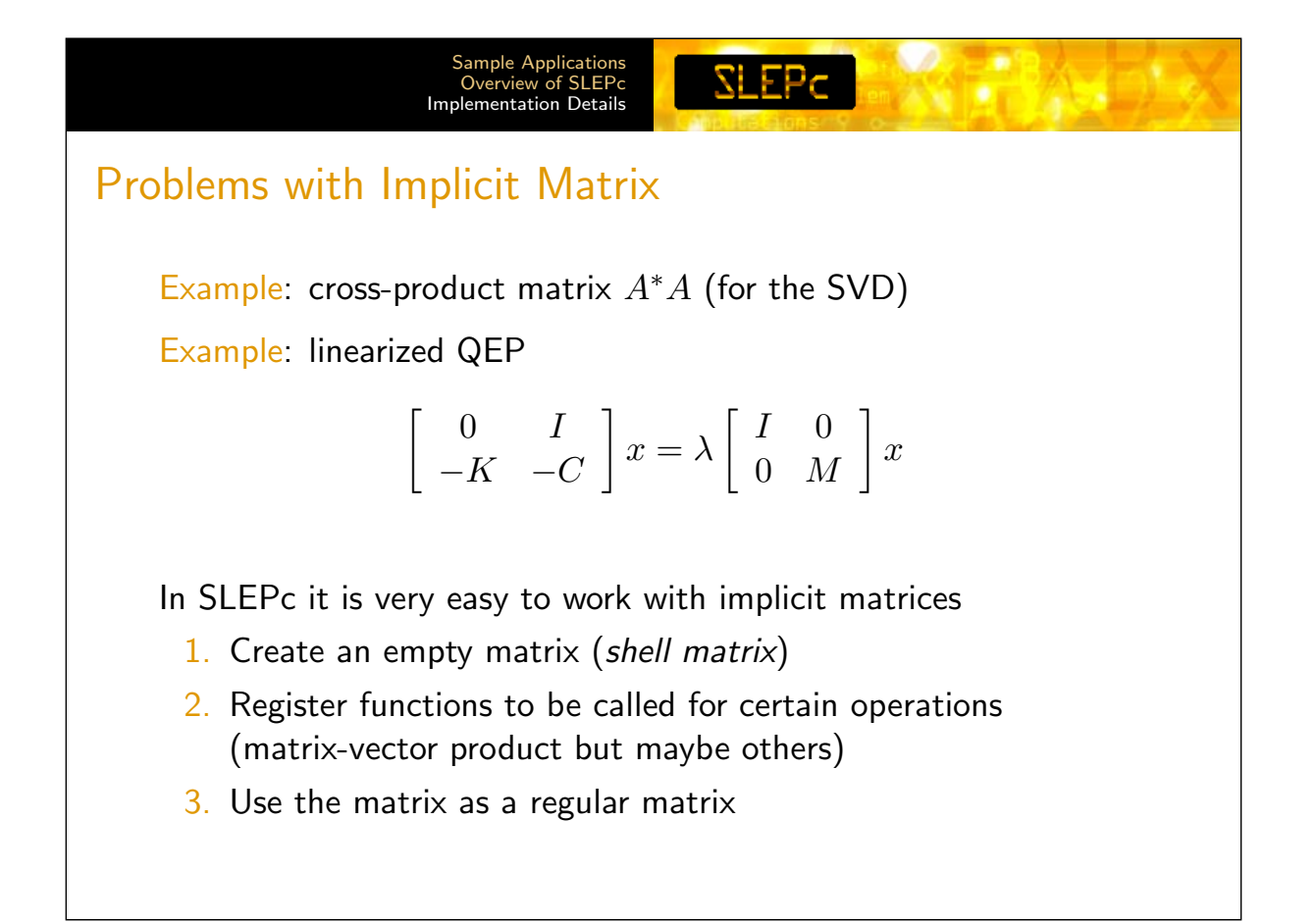

# Options for Subspace Expansion

### Initial Subspace

 $\triangleright$  Provide an initial trial subspace, e.g., from a previous computation (EPSSetInitialSpace)

 $SLEPC$ 

 $\triangleright$  Krylov methods can only use one initial vector

### Deflation Subspace

- Provide a deflation space with EPSSetDeflationSpace
- $\triangleright$  The eigensolver operates in the restriction to the orthogonal complement
- $\triangleright$  Useful for constrained eigenproblems or problems with a known nullspace
- $\triangleright$  Currently implemented as an orthogonalization

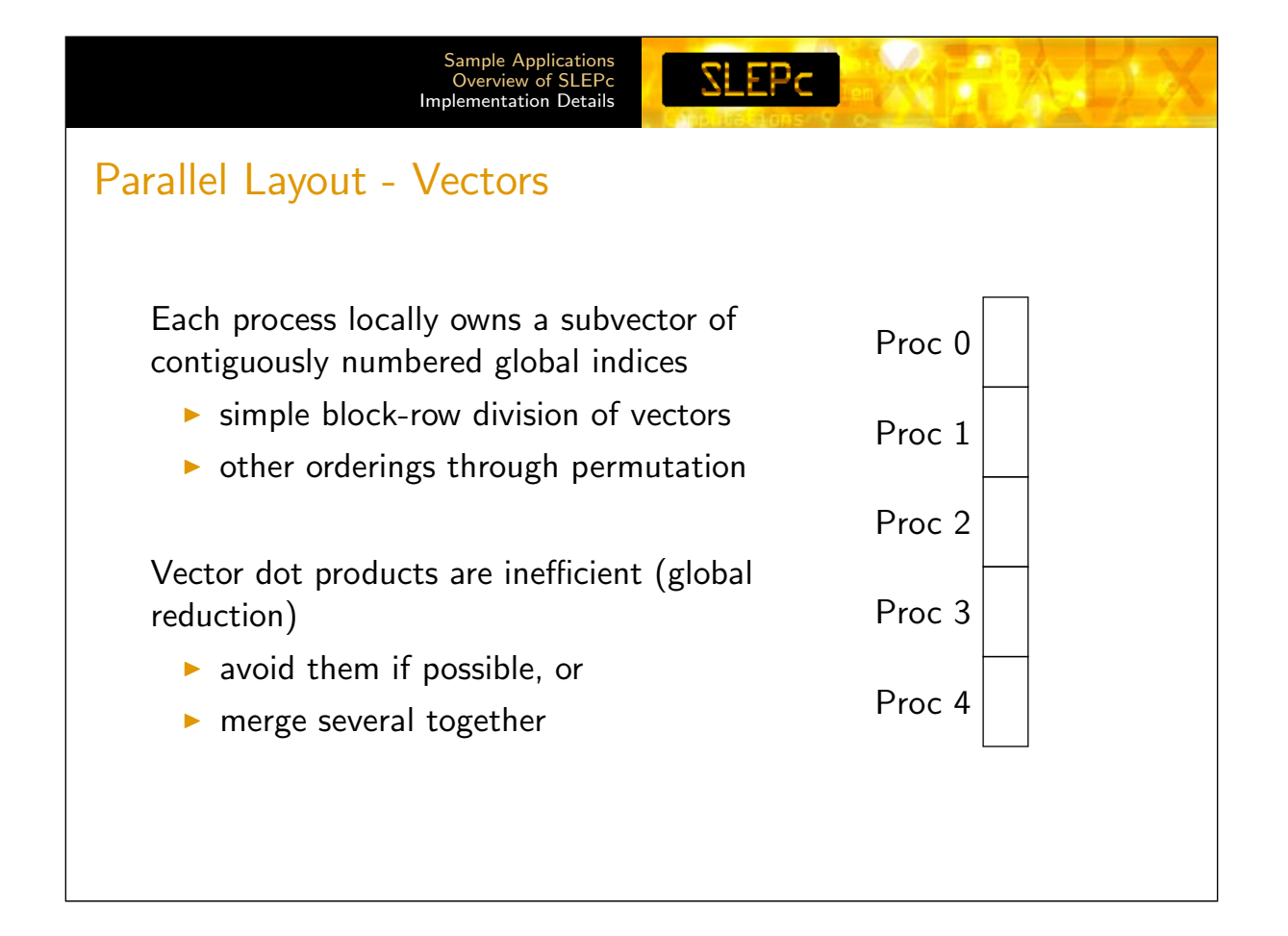

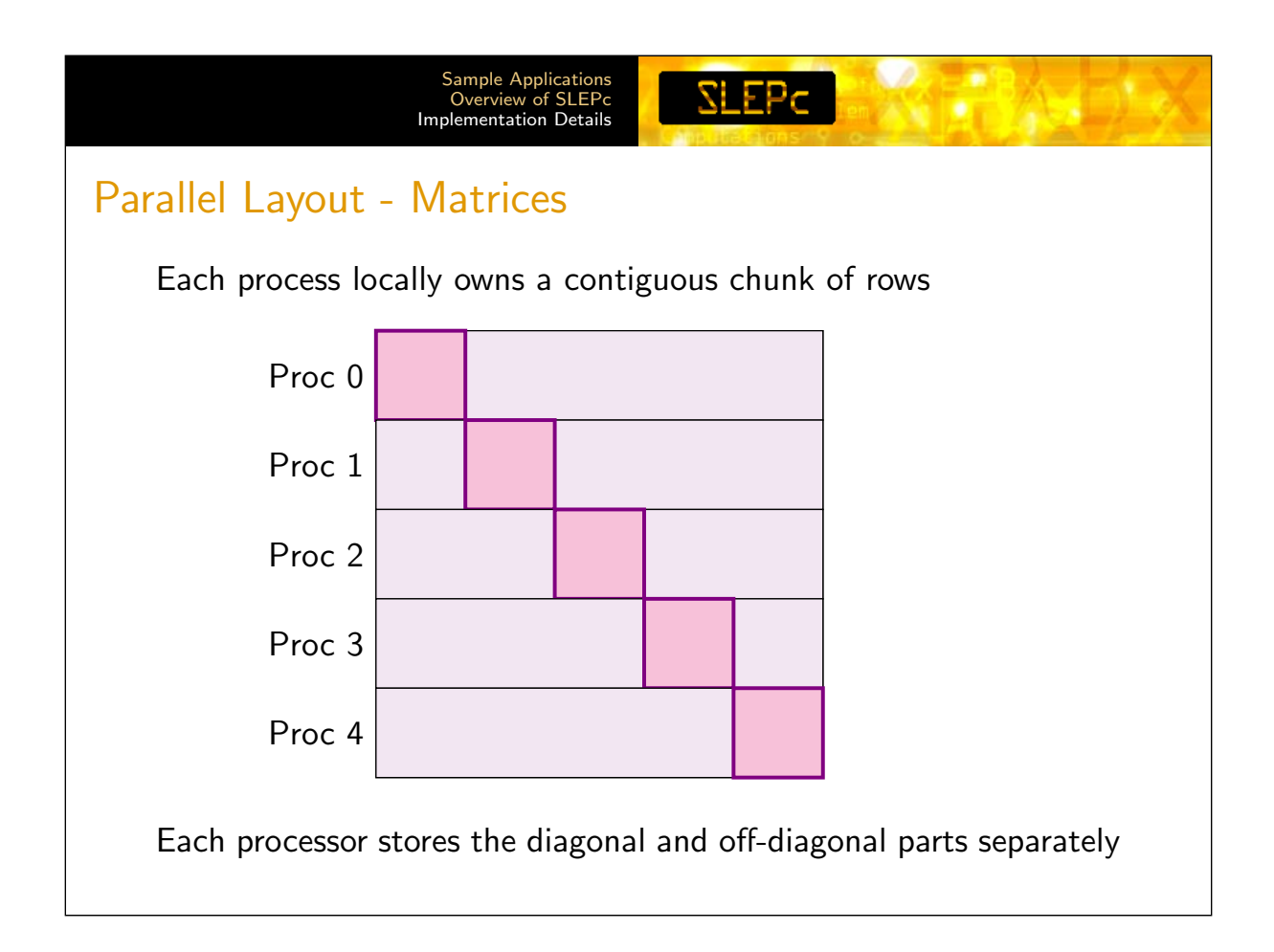

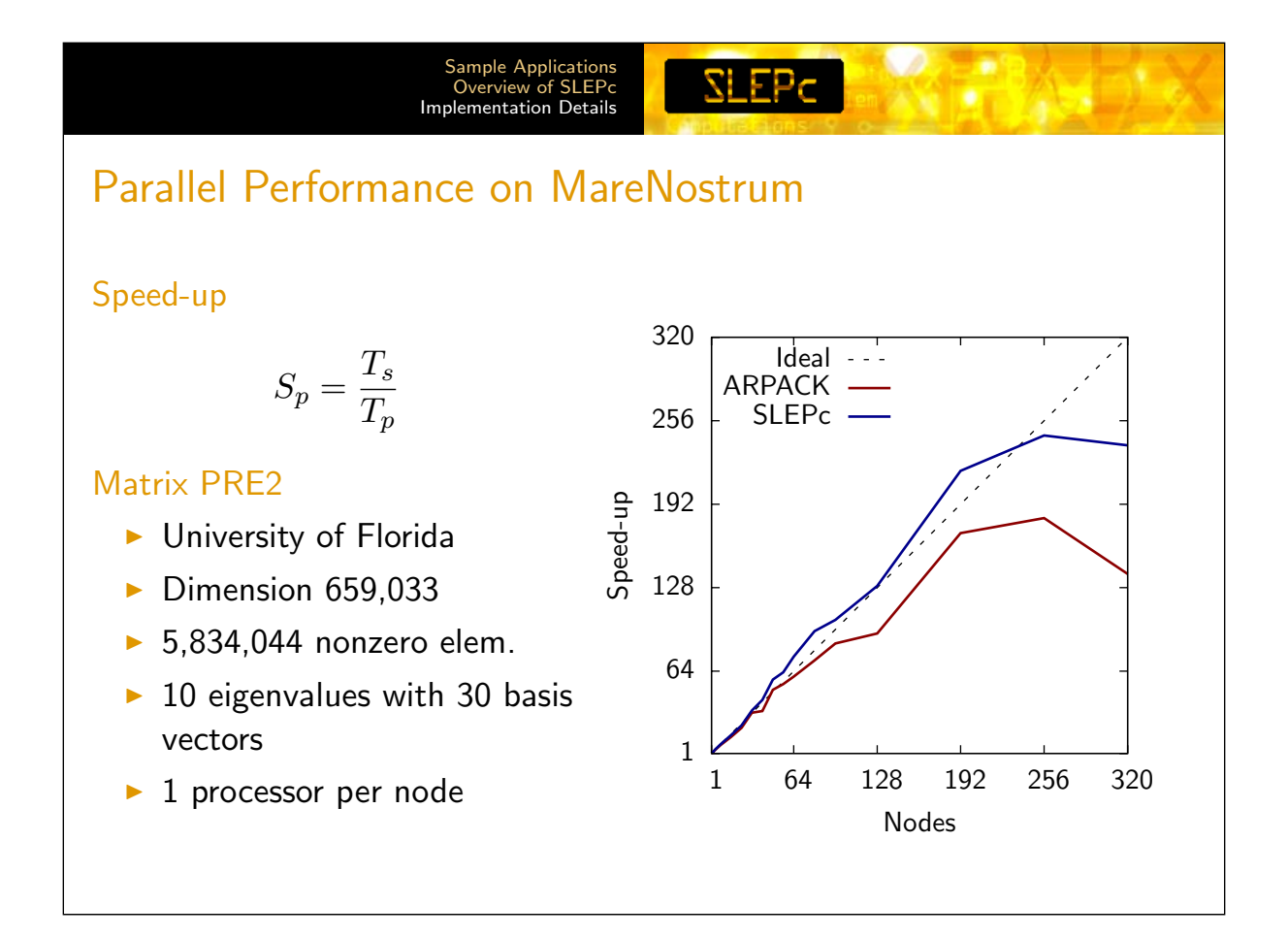

**SLEPC** 

## Wrap Up

SLEPc highlights:

- $\blacktriangleright$  Free software
- $\blacktriangleright$  Growing list of solvers
- $\triangleright$  Seamlessly integrated spectral transformation
- $\blacktriangleright$  Easy programming with PETSc's object-oriented style
- $\triangleright$  Data-structure neutral implementation
- $\blacktriangleright$  Run-time flexibility
- $\triangleright$  Portability to a wide range of parallel platforms
- $\triangleright$  Usable from code written in C, C++, Fortran, Python
- $\blacktriangleright$  Extensive documentation

Next release: Jacobi-Davidson and QEP solvers

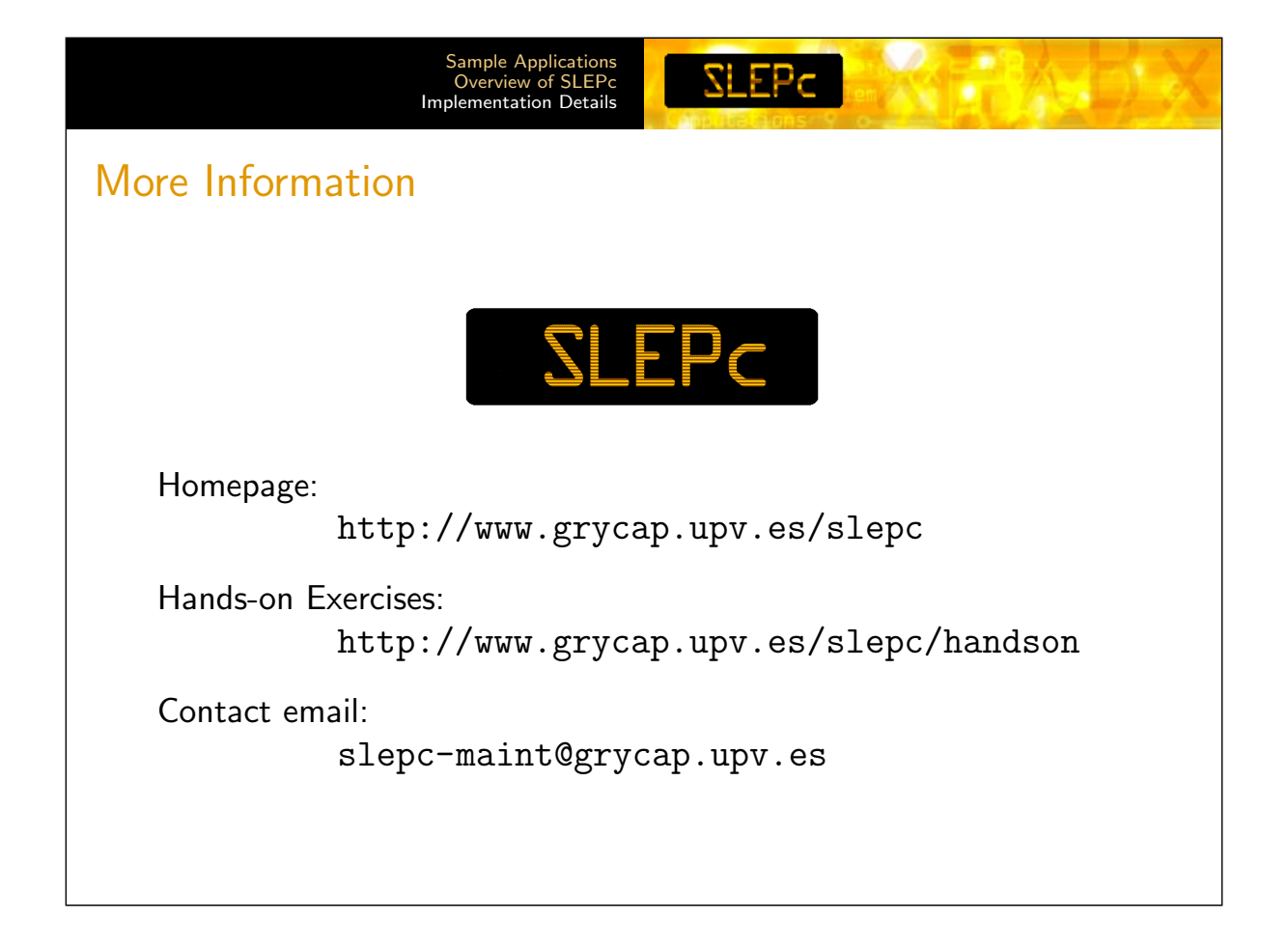